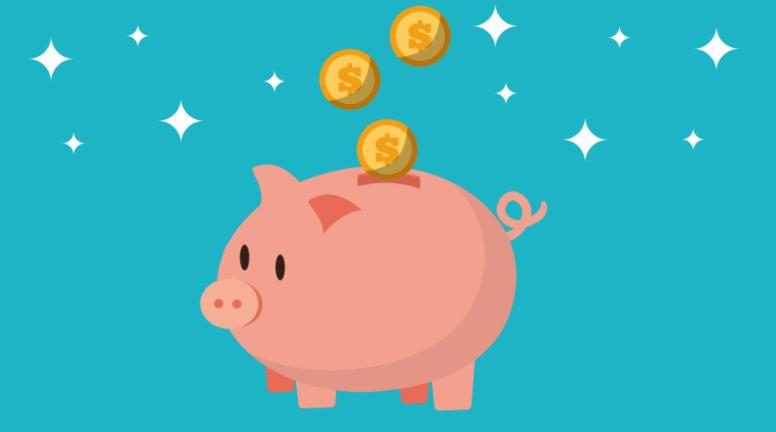

## E-RATE FORM 471 FOR CATEGORY ONE: FUNDING YEAR 2021

Lauren Abner, Technology Consultant Kentucky Department for Libraries & Archives February 9, 2021

## **Presentation Contents**

- Important Dates & Eligible Services <u>slides 4-13</u>
- Bid Evaluations <u>slides 14-20</u>
- Gathering the Numbers <u>slides 21-24</u>
- Contract Records <u>slides 25-42</u>
- Discount Rate <u>slides 43-45</u>
- Form 471 Walkthrough <u>slides 46-137</u>
  - Color-coding Guide to Walkthrough Slides <u>slide 47</u>
  - Basic Information & Entity Information <u>slides 49-56</u>
  - Internet Access under a new contract with 2<sup>nd</sup> line item for installation <u>slides 57-</u>
     <u>83</u>
  - Internet Access under a continuing contract slides 84-97
  - Bookmobile hotspot (cellular data) paid month-to-month slides 98-118
  - Review & Certification <u>slides 119-125</u>
  - After You've Certified <u>slides 126-136</u>
- Wrap-Up <u>slides 137-141</u>

## Disclaimers

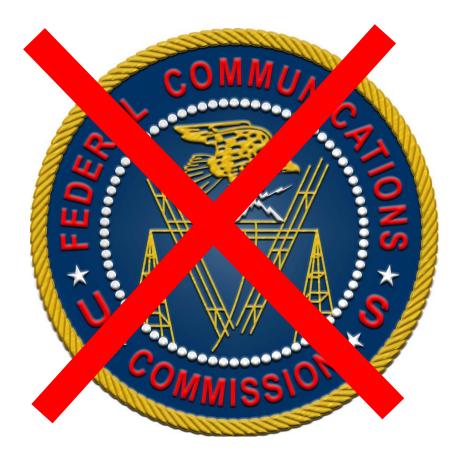

- This presentation represents my unofficial interpretation of the FCC's E-rate rules and regulations. Official guidance can come only from the FCC and USAC.
- USAC may update the application portal or the procedures after today's presentation. What I present is correct to the best of my knowledge, but what you see in EPC may be different.

## Important Dates & Eligible Services Slides 4-13

**Return to Presentation Contents** 

## **The Form 471 in Context**

- On the Form 470, applicants make service requests vendors submit competitive bids for at least 28 calendar days so that your library can choose the most cost-effective solutions for its needs
- On the Form 471, applicants make *funding requests* for discounts on E-rate eligible services that were selected through a Form 470 competitive bidding process (unless exempted by FCC rules).
- ALL APPLICANTS must file a Form 471 every year to receive discounts.
- Must file separate Forms 471 for Category One & Category Two
- Deadline: Thursday, March 25<sup>th</sup> at 11:59 p.m. ET

## **E-rate Funding Years**

Download latest chart from KDLA E-rate page: https://kdla.ky.gov/librarians/programs/e-rate/Pages/Funding-Years.aspx

| KDLA E-rate                                                                       | Δ                                                                                                    | pplication Proce                                                                             | ss                                                                                                    | Recurring Services                                                                     |                                                             | Non-Recurring Services                                                      |                                                                         |
|-----------------------------------------------------------------------------------|----------------------------------------------------------------------------------------------------|----------------------------------------------------------------------------------------------|----------------------------------------------------------------------------------------------------|----------------------------------------------------------------------------------------|-------------------------------------------------------------|-----------------------------------------------------------------------------|-------------------------------------------------------------------------|
| support:<br>Lauren Abner<br><u>lauren.abner</u><br>@ky.gov or<br>502-564-<br>1728 | Form 470 –<br>Competitive<br>Bidding                                                                                             | Form 471 –<br>Application<br>to Request<br>Discounts                                         | Form 486 –<br>Service Start Date<br>+ CIPA Certification                                                                           | Service Dates<br>for Category<br>One or Two                                            | Invoicing<br>Deadline<br>(BEAR/472)                         | Service Dates<br>for Category<br>Two<br>Purchase/<br>Installation           | Invoicing<br>Deadline<br>(BEAR/472)                                     |
| Funding Year<br>2019<br>(FY 2019-20)                                              | Closed                                                                                                    | Closed                                                                                       | 120 days from:<br>FCDL or<br>Service Start Date<br>(whichever is later)†                                                           | July 1, 2019<br>to<br>June 30, 2020                                                    | February 25,<br>2021†                                       | April 1, 2019<br>to<br>Sept. 30, 2021†                                      | January 28,<br>2022†                                                    |
| Funding Year<br>2020<br>(FY 2020-21)                                              | Closed                                                                                                    | Closed                                                                                       | 120 days from:<br>FCDL <i>or</i><br>Service Start Date<br>(whichever is later)                                                     | July 1, 2020<br>to<br>June 30, 2021                                                    | October 28,<br>2021                                         | April 1, 2020<br>to<br>Sept. 30, 2021                                       | January 28,<br>2022                                                     |
| Funding Year<br>2021<br>(FY 2021-22)                                              | February 25, 2021<br>Last date to start<br>competitive bidding                                                                   | January 15, 2021<br>to March 25, 2021<br>Form 471 filing<br>window                           | 120 days from:<br>FCDL <i>or</i><br>Service Start Date<br>(whichever is later)                                                     | July 1, 2021<br>to<br>June 30, 2022                                                    | October 28,<br>2022                                         | April 1, 2021<br>to<br>Sept. 30, 2022                                       | January 28,<br>2023                                                     |
| Notes                                                                             | Most libraries<br>open competitive<br>bidding each year<br>and must wait at<br>least 28 calendar<br>days to select<br>vendor(s). | All libraries must<br>file the Form 471<br>every year to<br>receive a funding<br>commitment. | All libraries must<br>file the Form 486<br>to release funding<br>for invoicing;<br>FCDL = Funding<br>Commitment<br>Decision Letter | Both Category<br>One and Two<br>services may be<br>recurring (ex:<br>monthly internet) | May request<br>one 120-day<br>extension by<br>the deadline† | Non-recurring<br>= one-time<br>purchases such<br>as networking<br>equipment | May request<br>one 120-day<br>extension by<br>the deadline <sup>†</sup> |

#### E-rate Funding Years – Dates to Remember

## What Qualifies for E-rate?

- The full E-rate Eligible Services List (ESL) can be downloaded from the USAC website: <u>https://www.usac.org/e-rate/applicant-</u> process/before-you-begin/eligible-services-list/
- Eligible services are separated into two broad categories:
  - Category One: Connectivity to the Building
  - Category Two: Connectivity to the Device

# **CATEGORY ONE**

- Data Transmission Services & Internet Access
  - Monthly Internet service for branch buildings, including installation lines/circuits can be fiber or non-fiber (coax cable, DSL, etc.)
    - Fees for static IP addresses are eligible as part of your library's internet access
    - Fees for "basic termination equipment, such as a cable modem, CSU/DSU, network interface device, or copper-to-fiber converter" may be eligible as part of your library's internet access.
    - Fees for router from the internet service provider may be eligible under Category One in limited circumstances. See USAC's <u>Q9 of FAQs: Eligible Fiber Services</u>
  - Leased data lines (T1, lit fiber, dark fiber, etc.)
  - Cellular data (hotspot service) for bookmobile only
  - Self-provisioned broadband networks (owned/operated by applicant)
  - Network Equipment required to make data transmission and/or internet access functional (ex: modulating electronics)

Recurring service dates for Funding Year 2021: July 1, 2021 to June 30, 2022

No budget limit on Category One requests

# CATEGORY TWO- IC

### **Internal Connections**

• Antenna, connectors, & related components

- Cabling
- Switches
- Routers\*\*
- Access points
- Wireless controller systems
- Firewalls\*\*
- UPS (Uninterruptible Power Supply)\*\*
- Racks\*\*
- Caching services or equipment
- Software supporting components on the list used to distribute broadband through the library – ex: licenses for access points

\*\*Some restrictions apply

More flexibility – equipment can be installed as soon as April 1, 2021 or as late as September 30, 2022.

These eligible functions can be virtualized in the cloud or combined in equipment (like routing and switching).

## CATEGORY TWO – BMIC & MIBS

### Basic Maintenance of Internal Connections

- Repair and upkeep of eligible hardware (even if not purchased through E-rate)
- Wire and cable maintenance
- Configuration changes
- Basic technical support including online and telephone based technical support
- Software upgrades and patches including bug fixes and security patches

### Managed Internal Broadband Services (MIBS)

 3<sup>rd</sup> party operation, management, and monitoring of eligible broadband internal connections (ex: managed Wi-Fi)

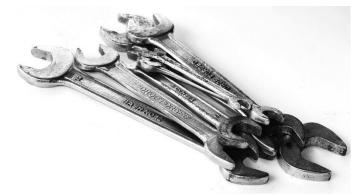

Funds for Learning has a good explanation of <u>Basic</u> <u>Maintenance of Internal</u> <u>Connections (BMIC).</u>

# MISCELLANEOUS

### May fall under Category One or Two:

- Some taxes, surcharges, and other similar, reasonable charges
  - Federal Access Recovery Charge on internet invoices permissible charge for use of a local carriers network; not all ISPs charge this
  - USF fees on internet invoices "customer charges for universal service fees, but do not include additional charges for universal service administration"
- Rental or lease fees for eligible components
- Shipping
- Training only for new equipment purchased with Cat2 funds
- Installation and configuration
  - May be performed by a 3<sup>rd</sup> party rather than the vendor who sold the equipment

# **DUPLICATIVE SERVICES**

Caution – E-rate does <u>**not**</u> provide discounts for services that are considered duplicative. Examples: internet access or networking equipment that is used as backup, redundancy, failover, etc.

If the connections serve different populations (internet for public, internet for staff), they may be considered E-rate eligible.

§22 of the <u>Second Report and Order and Further Notice of Proposed Rulemaking for the E-rate</u> program addresses duplicative services:

"Funding of Duplicative Services In the Universal Service Order, the Commission indicated that an applicant's request for discounts should be based on the reasonable needs and resources of the applicant, and bids for services should be evaluated based on cost-effectiveness. Pursuant to this requirement, the Administrator has denied discounts for duplicative services. Duplicative services are services that deliver the same functionality to the same population in the same location during the same period of time. We emphasize that requests for discounts for duplicative services will be rejected on the basis that such applications cannot demonstrate, as required by our rules, that that they are reasonable or cost effective." [emphasis mine]

# **CIPA COMPLIANCE**

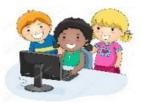

Children's Internet Protection Act (CIPA) compliance:

- Necessary if requesting E-rate discounts for Internet Access or any Category Two products & services
  - Exception: CIPA compliance not required when requesting Telecommunications services only (ex: transport only for WAN circuit between library branches)
- 3 elements of compliance:
  - Technology Protection Measure (filter)
  - Internet Safety Policy
  - Public Meeting prior to adopting Internet Safety Policy
- View archived training from KDLA check E-rate section: <u>https://kdla.ky.gov/librarians/staffdevelopment/kdlaarchivedwebinars/Pages/default.aspx</u>

## **Bid Evaluations** Slides 14-20

Complete before signing contracts & filing the Form 471

**Return to Presentation Contents** 

## Allowable Contract Date

- Applicants must reach the Allowable Contract Date (ACD) before evaluating bids & signing contracts
  - Generally the Allowable Contract Date is 28 calendar days after you filed the Form 470, but may be later if you indicated a different date in an RFP
  - If you agree to a proposal and/or sign a contract prior to the Allowable Contract Date, that is a competitive bidding violation.
  - You <u>may</u> continue collecting bids after 28 calendar days unless you stated a firm due date

## Handling Bids

- Bids in response to the Form 470 (& an accompanying RFP) may include:
  - New proposals from the current vendor or potential new vendors
  - Current monthly bill (unless requesting sealed bids)
  - Relevant state master contracts
- You should respond to requests for additional information needed to create a responsive bid.
  - Be careful not to provide information that would change the scope of the requests
  - Spam generic emails asking you to call or email to request a quote– is not considered a responsive bid and you don't have to respond.

## Selecting the Winning Vendor(s)

- Must evaluate all responsive bids using cost as the primary factor (most points assigned to E-rate eligible costs)
- You can also consider other factors at a lower point value. Examples:
  - Vendor met Form 470/RFP specifications for the requested service
  - E-rate ineligible costs
  - Previous experience with the vendor
  - Flexible invoicing (vendor can apply SPI/474 discounts to invoices upfront)
- If you received only 1 bid, then you should email yourself to memorialize this fact,
- You may disqualify certain bids <u>if</u> you stated those disqualification factors in the Form 470/RFP – must be binary (have yes or no answers)
  - Example: Vendor must have a Service Provider Identification Number (SPIN/Form 498 ID) or the bid will be disqualified.

## **Check Your Scope!**

- To receive E-rate discounts, the winning bid must fall within the scope of the Establishing FCC Form 470:
  - Correct Function was listed on the Form 470 service request
    - Fiber internet Function: Leased Lit Fiber (with or without Internet Access)
    - Non-fiber internet (cable modem, DSL over phone lines) Function: Internet Access & Transport Bundled
  - Download speed falls within the Minimum & Maximum Capacities on the relevant Form 470 service request and narrative
- Example: My library can accept bids for an upgrade to 100 Mbps fiber internet, but not any faster, based on these service requests

| Type<br>Data Transmission<br>and/or Internet Access | Function<br>Leased Lit Fiber (with<br>or without Internet<br>Access) | Function Other<br>Description | Number<br>Entities<br>1 | Quantity<br>1 | Unit<br>Circuits | Min<br>Capacity<br>25 Mbps | Max<br>Capacity<br>100 Mbps | Installation and Initial<br>Configuration?<br>Yes | Associated<br>RFP |
|-----------------------------------------------------|----------------------------------------------------------------------|-------------------------------|-------------------------|---------------|------------------|----------------------------|-----------------------------|---------------------------------------------------|-------------------|
| Data Transmission<br>and/or Internet Access         | Internet Access and<br>Transport Bundled<br>(Non-Fiber)              |                               | 1                       | 1             | Circuits         | 25 Mbps                    | 100 Mbps                    | Yes                                               |                   |

| Category | 1: Data | Transmission | and/or | Internet Access |
|----------|---------|--------------|--------|-----------------|

## **USAC Sample Bid Evaluation**

#### **Sample Bid Evaluation Matrix**

Hover over each paragraph on the right to see the area of the bid evaluation matrix with which it corresponds.

| FACTOR                                              | POINTS<br>AVAILABLE | VENDOR 1 | VENDOR 2 | VENDOR 3 |
|-----------------------------------------------------|---------------------|----------|----------|----------|
| Price of the eligible products and services         | 30*                 | 15       | 30       | 25       |
| Prior experience with the vendor                    | 20                  | 20       | 0        | 20       |
| Prices for ineligible services, products, and fees  | 25                  | 20       | 15       | 25       |
| Flexible invoicing: FCC<br>Form 472 or FCC Form 474 | 15                  | 0        | 15       | 15       |
| Local or in-state vendor                            | 10                  | 10       | 8        | 7        |
| TOTAL                                               | 100                 | 65       | 68       | 92       |

\*This number must be higher than all other numbers in the same column.

List of Disqualified Bidders:

Vendor 1

Reason for disqualification: All interested bidders received two weeks' notice of a required pre-bid conference. Vendor 1 did not attend this conference and did not provide a reason for their absence.

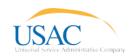

#### Important things to note about this sample:

The price of the eligible products and services must be the most heavily weighted factor. This means that it must have the highest number of "Points Available."

Vendors are rated on how well they meet each factor. Point values for all factors are totaled for each vendor.

In this sample, Vendor 3, with a total of 92 points, is the winning bid because that vendor has the highest total points.

If a bidder is disqualified, the reason for disqualification should be noted for that vendor (see the "List of Disqualified Bidders" below the matrix).

For more information on constructing a bid evaluation, visit the USAC website at: http://usac.org/sl/applicants/step02/default.aspx

### http://www.usac.org/\_res/documents/sl/pdf/samples/Bid-Evaluation-Matrix.pdf

## BUSINESS-CLASS INTERNET BIDDING EXEMPTION

A Form 470 for internet access is <u>not</u> necessary if ALL these conditions are met:

- Bandwidth is at least 100 Mbps downstream and 10 Mbps upstream
- Provides basic conduit access to the Internet at those required minimum speeds.
- Pre-discount cost is less than \$3600 annually (\$300/month) for each eligible entity, including any installation or other eligible fees
- Service and price are commercially available to nonresidential customers

# Gathering the Numbers Slides 21-24

**Return to Presentation Contents** 

## A Note on SPINs

- Do <u>NOT</u> assume that the Service Provider Identification Number (SPIN/Form 498 ID) is the same this year if you used that provider last year.
  - If a cost proposal didn't include a SPIN, contact that company to be certain – don't rely on the SPIN search tool.
  - If you make a mistake on the Form 471, you can file for a corrective SPIN change, but this is a timeconsuming hassle.

## **Charges for Service**

- For Category One, make sure you know the potential charges for the winning internet or transport service:
  - Recurring fees:
    - Monthly service charges
    - Static IP address fees (if relevant)
    - Certain equipment fees see note on slide 8
    - USF fee for customers (not the USF administrative fee)
    - Federal Access Recovery Fees/Charges (if relevant)
  - Non-recurring fees:
    - One-time installation charge for new/upgraded service

## **Service Details**

- You may need to ask your Service Provider for help with some of the line item details on the Form 471
  - Function Fiber, Copper, Wireless
  - Connection type Ethernet, Cable Modem, DSL, MPLS, etc.
  - Bandwidth speeds for internet or transport service
- See <u>Slide 67</u> for tables showing the Form 471 options for internet Functions and Connection Types

## **Contract Records** Slides 25-42

Before filing the Form 471: Sign contracts, create Contract Records on EPC profile

**Return to Presentation Contents** 

## **Contract Record Notes (1/2)**

- Before starting the Form 471, you must create records on the library system profile for any services that are purchased under contract rather than month-to-month
  - Create nickname for easy searching in EPC remember that you may have multiple contracts with the same vendor stored in the <u>E-rate Productivity Center</u> profile
  - Optional: Contract number assigned by vendor note that EPC automatically assigns a Contract ID to serve as a unique identifier in EPC
  - Optional: upload copy of contract contract itself must be 1 file; additional documents can be uploaded if relevant
  - Establishing FCC Form 470 #

Continues on next slide →

## Contract Record Notes (2/2)

- Continued from previous slide:
  - How many bids were received?
  - **Optional:** Account # you may not know the account number if switching to a new vendor; some vendors also assign new account numbers when service is upgraded
  - Service Provider Identification Number (SPIN/Form 498 ID)
  - Contract Award Date must be on/after the Allowable Contract Date for the Establishing FCC Form 470
    - Careful if you've selected an existing contract during the bid evaluation process – your Contract Award Date will be the date you memorialized the contract after the evaluations, not the original award date.

## Library System Profile in EPC

### My Applicant Landing Page

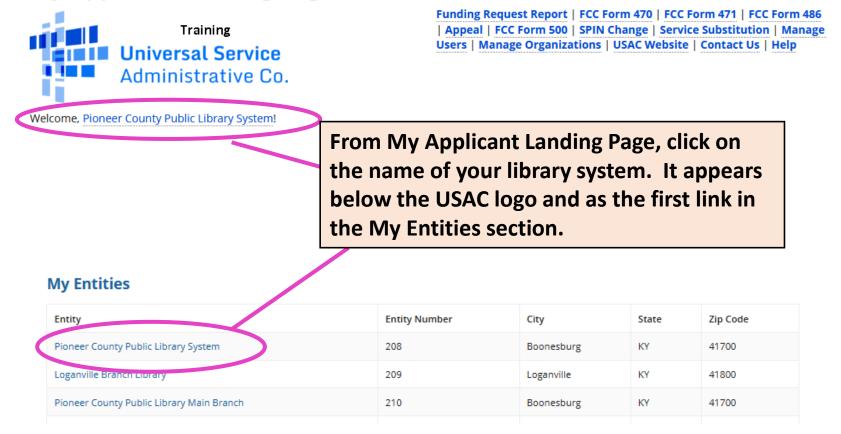

## **Contracts Section of Profile**

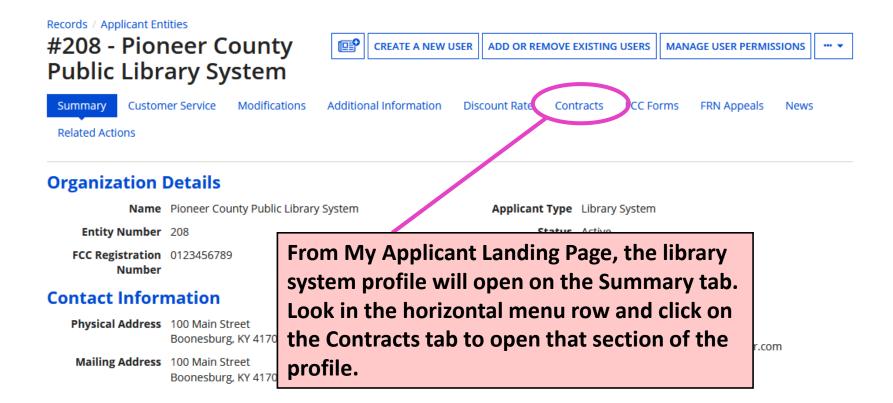

## Manage Contracts (1/2)

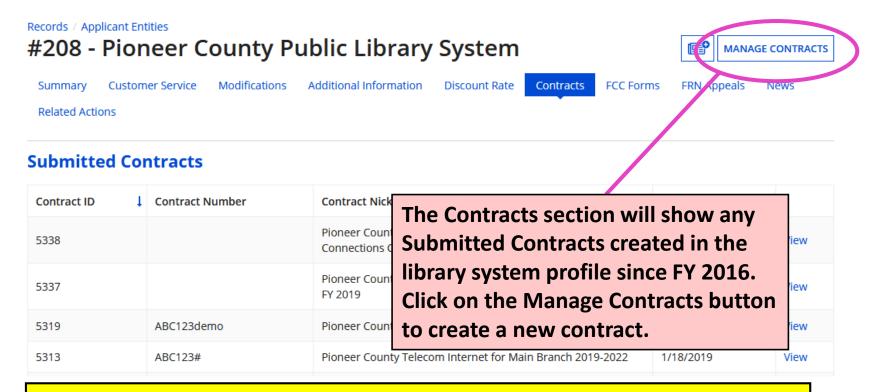

Caution! EPC will not allow you to edit or delete submitted contract records. Enter data carefully. If you made mistakes in a submitted contract, you must create a new contract record in EPC to link to your funding requests.

## Manage Contracts (2/2)

| Records / Applicant Entities<br>#208 - Pioneer County Public Library Syste<br>Summary Customer Service Modifications Additional Information Discount F |                                                                                         |
|----------------------------------------------------------------------------------------------------|-----------------------------------------------------------------------------------------|
| Manage Contracts                                                                                                    |                                                                                         |
| Contracts - Pioneer County Public Library System (BE                                                                                                   | N: 208)                                                                                 |
| Use the dropdown to select the type of contract you would like to edit or remove. Click the                                                            | e Add a New Contract button at any time to create a new contract for your organization. |
| Contract Type My Contract Drafts -                                                                                                    |                                                                                         |
| My Contract Drafts                                                                                                    |                                                                                         |
| You have no contra My Contract Drafts                                                                                                    | / Contract button to create a new contract.                                             |
| CLOSE                                                                                                    | ADD A NEW CONTRACT EDT DELETE                                                           |
| Change the Contract Type                                                                                                    | Click on Add a New Contract                                                             |
| dropdown to view your draft                                                                                                    | to start a new contract                                                                 |
|                                                                                                    |                                                                                         |
| contracts or submitted contracts.                                                                                                    | record.                                                                                 |
| Only draft contracts may be edited                                                                                                    |                                                                                         |
| or deleted.                                                                                                    |                                                                                         |

## Create Contract (1/11)

### **Create Contract**

Pioneer County Public Library System (BEN: 208) - Pioneer County Telecom 2021 -Contract ID #

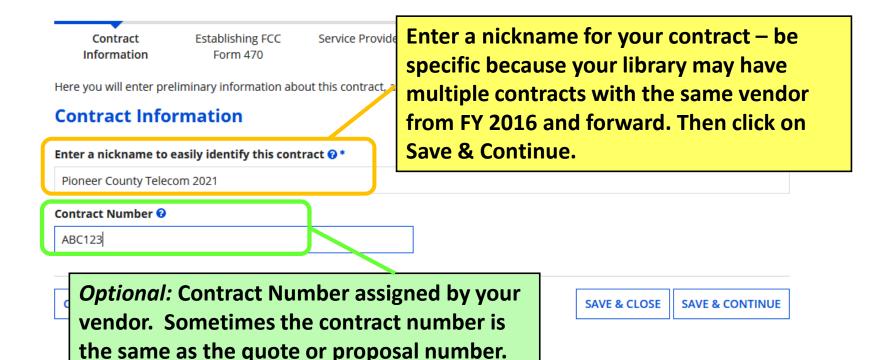

## Create Contract (2/11)

Uploading a copy of the contract is optional but can save time during application review. The uploaded copy should show the signatures required to execute the contract (if needed). I do NOT recommend uploading if you memorialized an existing contract to give it a new Contract Award Date for E-rate purposes.

| YES ✓ NO<br>Contract Document Upload                                                                                       | <i>Optional:</i> enter description to help you remember important details of this contract             |  |  |
|----------------------------------------------------------------------------------------------------|----------------------------------------------------------------------------------------------------|--|--|
| Please upload and describe each document related to your of <b>Pioneer County Telecom Internet 2021</b><br>PDF – 477.09 KB | Contract.         Describe this contract document.         3 year contract with 2 voluntary extensions |  |  |
| UPLOAD Drop file here                                                                                                    | <br>Describe this contract document.                                                                   |  |  |
| After answering the contract u                                                                                             | pload question,                                                                                        |  |  |

## Create Contract (3/11)

### **Create Contract**

#### Pioneer County Public Library System (BEN: 208) - Pioneer County Telecom 2021 -Contract ID #6968

Last Saved: 1/25/2021 12:15 PM EST

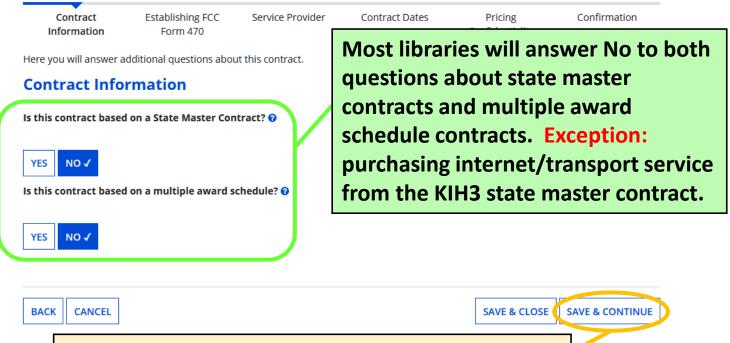

After answering these questions, Save & Continue.

## Create Contract (4/11)

| Create Contract                                                                                                    | Most libraries will answer No to both<br>questions about piggybacking.<br>Piggybacking means that one applicant<br>has set up a contract that other<br>applicants can purchase from. |  |  |
|----------------------------------------------------------------------------------------------------|----------------------------------------------------------------------------------------------------|--|--|
| Pioneer County Public Library System (BEN: 208) - Pionee Last Saved: 1/19/2020 8:25 PM EST                                                                                                    |                                                                                                    |  |  |
| Contract Information         Establishing FCC Form 470         Service Provider           Here you will answer additional questions about this contract.         Contract Information         Service Provider | Contract Dates Pricing Confidentiality Confirmation                                                                                                    |  |  |
| Can other applicants piggy back off this contract?<br>YES NO<br>Was this contract originally created by another applicant, and you then piggy backed off                                                       | their contract? 📀                                                                                                    |  |  |
| YES NO J                                                                                                    |                                                                                                    |  |  |
| BACK CANCEL                                                                                                    | SAVE & CLOS                                                                                                    |  |  |
| After answering                                                                                                    | these questions, Save & Continue.                                                                                                    |  |  |

## Create Contract (5/11)

Click Yes to indicate that a Form 470 was posted and enter how many bids were received for the services covered by the contract in response to the Form 470.

#### **Establishing FCC Form 470**

| How many bids were received? 😯 *                                        |  |  |
|-------------------------------------------------------------------------|--|--|
| 3                                                                       |  |  |
| Enter the number of bids that you received for this product or service. |  |  |
|                                                                         |  |  |
| or new contracts created in response to FY                              |  |  |
| 021 Forms 470, you should answer No to                                  |  |  |
| his question. If the contract was created                               |  |  |
| n FY 2015 or earlier, answer Yes to                                     |  |  |
| nanually enter the Form 470 #.                                          |  |  |
|                                                                         |  |  |

#### Search by BEN

208

See next slide for searching for and associating an FCC Form 470 with the contract.

CLEAR FILTERS SEARCH

## Create Contract (6/11)

#### Search FCC Forms 470

Search by FCC Form 470 Number

Search by BEN

The 470 search is set by default to find all 470s associated with your library's Billed Entity Number (BEN), but you can search by 470 # or nickname, as well.

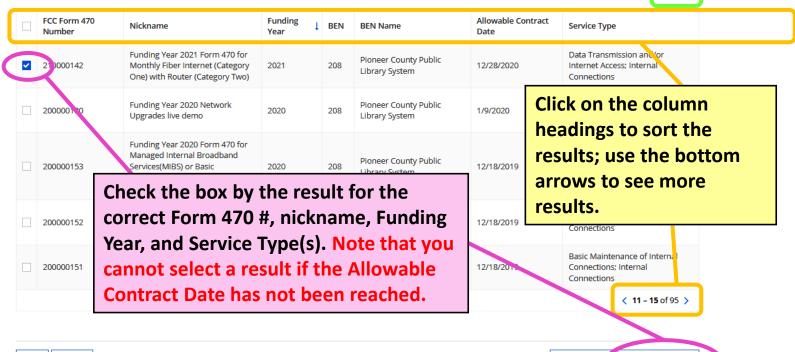

BACK CANCEL

SEARCH

CLEAR FILTERS

SAVE & CLOS

**SAVE & CONTINUE** 

# Create Contract (7/11)

#### **Service Provider**

Account Number (e.g., billed telephone number)

Search Service Providers

987654321

Search by SPIN

14010001

If your service provider has given you one or more Account Numbers, please enter them.

Please select the service provider for this contract using the search below.

If you know the account numbers that will be used for services covered by this contract, list them here. Leave the field blank if you don't know the account numbers yet.

Search for the service provider. I recommend using Search by SPIN rather than the name search because some vendors have multiple SPINs with similar, related company names.

| ~    | SPIN     | Name                     |                              |      | ess As       | State           |
|------|----------|--------------------------|------------------------------|------|--------------|-----------------|
| •    | 14010001 | USAC Service Provider Or | ganization 1                 |      |              | VA              |
| BACI | < CANCEL |                          | Check the box beside the cor | rect | SAVE & CLOSE | SAVE & CONTINUE |
|      |          |                          | SPIN, then click on Save &   |      |              |                 |
|      |          |                          | Continue.                    |      |              |                 |

SEARCH

FILTERS

# Create Contract (8/11)

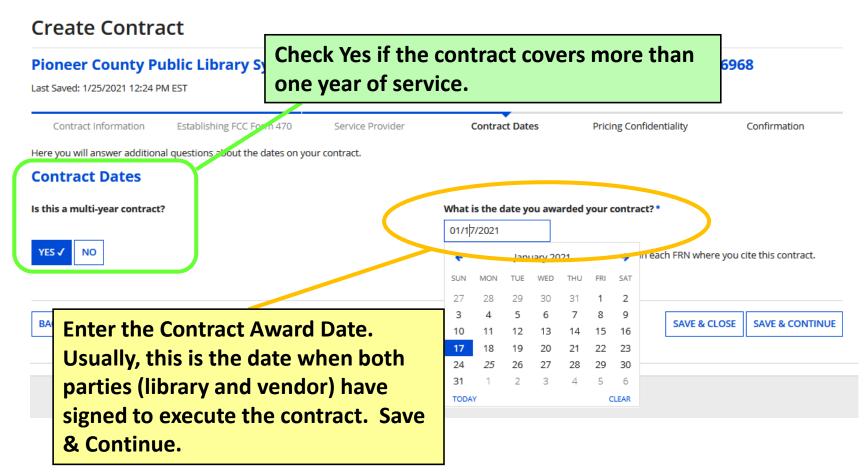

## Create Contract (9/11)

#### **Create Contract**

#### Pioneer County Public Library System (BEN: 208) - Pior

Last Saved: 1/25/2021 12:25 PM EST

YES 🗸

NO

| Contract Information           | Establishing FCC Form 47     | 0 Service Provider          |
|--------------------------------|------------------------------|-----------------------------|
| Here you will answer addition. | al questions about voluntary | extensions on your contract |
| Contract Dates                 |                              |                             |
| Does this contract include v   |                              |                             |
|                                |                              |                             |

If you indicate that the contract has voluntary extensions, you'll see options to enter more details. Most libraries don't have contracts with voluntary extensions. Automatic renewals ≠ voluntary extensions. In this example, the library has a contract for 3 years (36 months) with two voluntary 1-year extensions, which means the total length of the contract with both extensions is 60 months.

What is the contract expiration date if all extensions are exercised?\*

06/30/2026

How many extensions are left on the contract?\*

Enter the number of voluntary extensions that you could still exercise on this contract.

What is the total remaining length of the contract if you exercised all extensions (in months)? \*

60

2

Enter the number of months that would remain in the contract if you exercised all voluntary extensions.

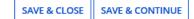

## Create Contract (10/11)

|                    | eer County Pub<br>ed: 1/20/2020 8:38 PM E: | <b>blic Library System (BE</b><br>ទា | You will likely answer no to this question.<br>Pricing confidentiality is permitted only in<br>limited circumstances. Save & Continue. |                |                         |              |                 |  |
|--------------------|--------------------------------------------|--------------------------------------|----------------------------------------------------------------------------------------------------|----------------|-------------------------|--------------|-----------------|--|
| Co                 | ontract Information                        | Establishing FCC Form 470            | Service Provider                                                                                                    | Contract Dates | Pricing Confidentiality | C            | Confirmation    |  |
| Pricir<br>Is there | ng Confidentia                             | uestions about applicable publicatio |                                                                                                    |                |                         |              |                 |  |
| ВАСК               | CANCEL                                     |                                      |                                                                                                    |                |                         | SAVE & CLOSE | SAVE & CONTINUE |  |

## Create Contract (11/11)

#### **Create Contract: Confirmation**

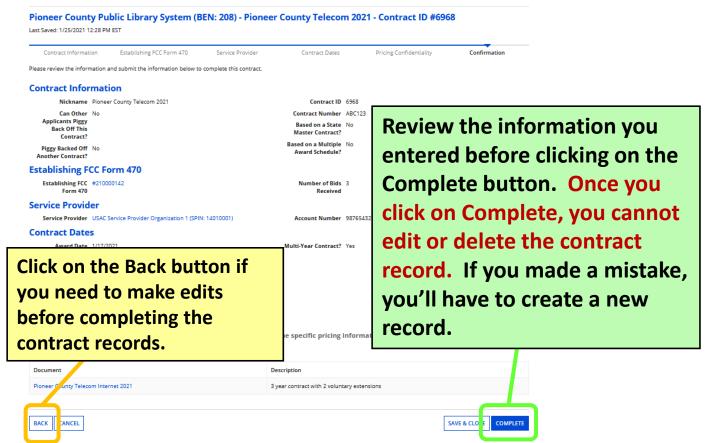

# **Discount Rate** Slides 43-45

Before you start the Form 471, make sure the profile shows the FY 2021 discount rate.

**Return to Presentation Contents** 

### **Review Discount Rate**

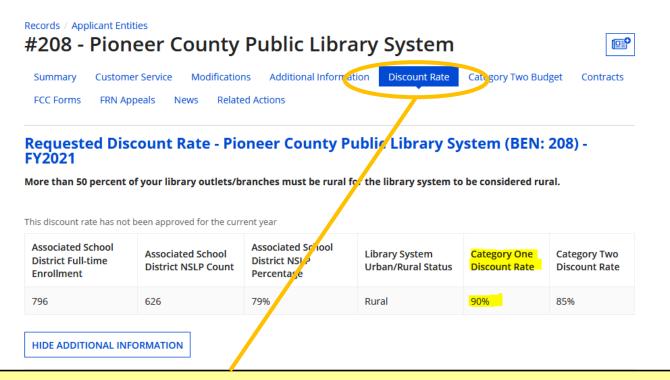

From My Applicant Landing Page, click on the link for your library or library system. Click on the Discount Rate tab from the horizontal menu. If you see an error message, contact the KDLA Technology Consultant for assistance. Your discount rate may change from one Funding Year to the next depending on what your local school district enters for free/reduced lunch enrollment.

## **Discount Matrix**

Discounts are similar for Category One and Category Two eligible services, but Category Two is capped at 85% for the top discount bracket. See USAC's <u>Calculating Discounts page</u> for more information.

| INCOME                                                                                   | CATEGOR                  | RY ONE (C1)              | CATEGORY TWO (C2) |                          |  |
|------------------------------------------------------------------------------------------|--------------------------|--------------------------|-------------------|--------------------------|--|
| Measured by % of<br>students eligible for the<br>National School Lunch<br>Program (NSLP) | <b>URBAN</b><br>Discount | <b>RURAL</b><br>Discount | URBAN<br>Discount | <b>RURAL</b><br>Discount |  |
| Less than 1%                                                                             | 20%                      | 25%                      | 20%               | 25%                      |  |
| 1% to 19%                                                                                | 40%                      | 50%                      | 40%               | 50%                      |  |
| 20% to 34%                                                                               | 50%                      | 60%                      | 50%               | 60%                      |  |
| 35% to 49%                                                                               | 60%                      | 70%                      | 60%               | 70%                      |  |
| 50% to 74%                                                                               | 80%                      | 80%                      | 80%               | 80%                      |  |
| 75% to 100%                                                                              | 90%                      | 90%                      | 85%               | 85%                      |  |

# Form 471 Walkthrough Slides 46-137

**Return to Presentation Contents** 

## **Guide to Walkthrough Slides**

- These walkthrough slides demonstrate how to create various funding requests and purchase types, including:
  - Basic Information and Entity Information (slides 49-56)
  - Internet Access under a new contract with 2<sup>nd</sup> line item for installation (<u>slides 57-83</u>)
  - Internet Access under a continuing contract (slides 84-97)
  - Bookmobile hotspot (cellular data) service paid month-to-month (slides 98-118)
  - Review and Certification (slides 119-125)
  - After You've Certified (slides 126-136)

### **Contact KDLA for Help**

KDLA's Technology Consultant can provide one-on-one assistance for form filing over the phone or through screen sharing: <u>lauren.abner@ky.gov</u> or (502) 564-1728

### **Basic Information and Entity Information Slides 49-56**

**Return to Presentation Contents** 

## **Starting an FCC Form 471**

E-rate Productivity Center URL: https://forms.universalservice.org/portal/login

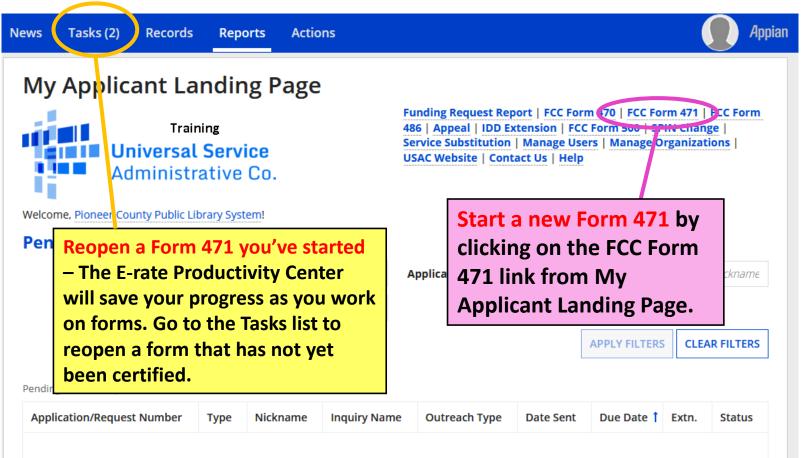

## **Application Nickname**

#### FCC Form 471 - Funding Year 2021

#### Pioneer County Public Library System (BEN: 208) - F

Last Saved:

**Basic Information** 

Entity Informatic

Where applicable, we've completed this section of the form based on information fron information, please update your profile first by going to your entry record, and clicking please contact your applicant entity's account administrator or create a customer serv

If your Billed Entity Information isn't correct, you'll have to make notes in the narrative on your funding requests because profiles were locked on 1/13/21.

#### > FCC Notice Required By The Paperwork Reduction Act (OMB Control Number: 3060-0806)

| Billed Entity Information                                                                                                    |                                                                                      |                 |
|----------------------------------------------------------------------------------------------------|--------------------------------------------------------------------------------------|-----------------|
| Pioneer County Public Library System                                                                                                    | Billed Entity Number: 208                                                            |                 |
| 100 Main Street                                                                                                    | FCC Registration Number: 0123456789                                                  | Cours 0         |
| Boonesburg, KY 41700                                                                                                    | Applicant Type: Library System                                                       | Save &          |
| 111-222-3333                                                                                                    |                                                                                      | Continue        |
| library.system10.user1@mailinator.com                                                                                                    |                                                                                      |                 |
| Application Nickname                                                                                                    |                                                                                      | to go to        |
| Please enter an application nickname here. 🕢 *                                                                                                |                                                                                      | the next        |
| FY 2021 Form 471 for Category One                                                                                                    |                                                                                      |                 |
| FCC Form 471                                                                                                    |                                                                                      | page            |
| Show Help<br>DISCARD FORM<br>JIF you started a new<br>form accidentally, click<br>on Discard Form and<br>confirm to delete it<br>permanently. | Enter a nickname that will be<br>easy to identify when<br>searching in future years. | SAVE & CONTINUE |

### **Contact Information**

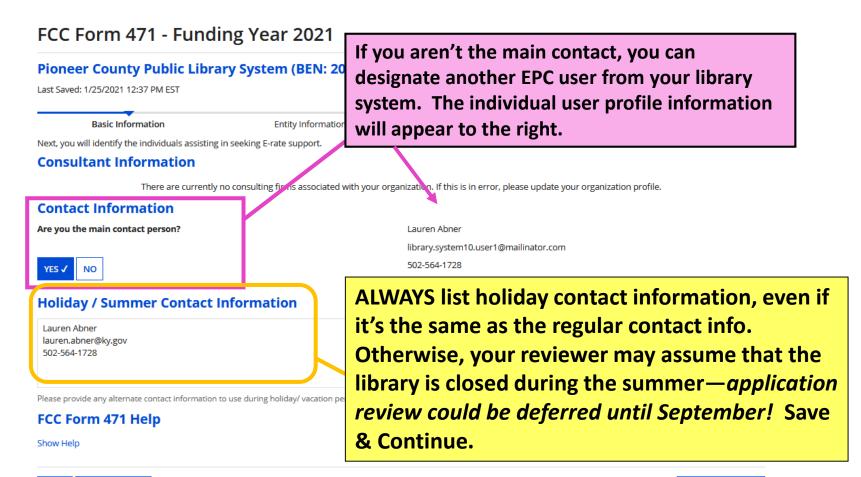

SAVE & CONTINUE

## **Category of Service**

#### Pioneer County Public Library System (BEN: 208) - FY 2021 Form 471 for Category One - Form # 211000101

Last Saved: 1/25/2021 1:57 PM EST

| Basic Information                                                             | Entity Informa                            | ition Funding F                                 | Requests                                                    | Certify                                  |
|-------------------------------------------------------------------------------|-------------------------------------------|-------------------------------------------------|-------------------------------------------------------------|------------------------------------------|
| Next, you will identify the category of<br>Services List on the USAC website. | of service for the product and services y | you are requesting. If you need help dete       | rmining the correct category                                | y of service, please review the Eligible |
| Category of Service                                                           |                                           |                                                 |                                                             |                                          |
| What is the category of service for t                                         | he product and services that you are re   | equesting?                                      |                                                             |                                          |
| You can only select one Category of Se                                        | rvice per FCC Form 471 You can submit a   | a second application for the other Category o   | of Service.                                                 |                                          |
| CATEGORY 1 🗸                                                                  |                                           | CATEGORY 2                                      |                                                             |                                          |
| Data Transmission and/or Inter FCC Form 471 Help                              | net Access                                | Internal Connecti                               | ce of Internal Connections<br>ions<br>Il Broadband Services |                                          |
| Show Help                                                                     |                                           | ory 1 button so it tur<br>e Category of Service |                                                             |                                          |
| BACK DISCARD FORM                                                             | SAVE & CONTINUE                           |                                                 |                                                             |                                          |

### **Entity Information**

#### Pioneer County Public Library System (BEN: 208) - FY 2021 Form 471 for Category One - Form # 211000101

Last Saved: 1/25/2021 1:58 PM EST

**Basic Information** 

Entity Information

Funding Requests

Certify

We've completed this section of the form based on information from your applicant entity's profile. If any of the non-editable information is incorrect, or you wish to change the information, please update your profile first by going to your entity record, and clicking Manage Organization from the Related Actions menu. If you do not have access to Manage Organization, please contact your applicant entity's account administrator or create a customer service case to request updates to your applicant entity's profile.

#### **Entity Information**

| FSCS<br>Code | Urban/Rural<br>Status | School District in which the main branch is located | School District Number in which the main branch is located | Library System<br>Attribute | Sum of Square Footage of All<br>Libraries in the System |  |
|--------------|-----------------------|-----------------------------------------------------|------------------------------------------------------------|-----------------------------|---------------------------------------------------------|--|
|              | Rural                 | School District 12345678901234567890                | 145                                                        | Public Library System       | 16120                                                   |  |

#### FCC Form 471 Help

Show Help

| BACK DISCARD FORM | SAVE & SHARE                                                                                                    | SAVE & CONTINUE |
|-------------------|----------------------------------------------------------------------------------------------------|-----------------|
| Productivity C    | on about your library system is pulled from the E-rate<br>enter Profile. The FSCS (Federal-State Cooperative System) Code<br>ive & Continue. |                 |

## **Related Entities**

#### This section will be blank for independent libraries with no branches assigned in EPC

Basic Information

**Entity Information** 

Funding Req

We've completed this section of the form based on information from your applicant entity's profile. If any of the non-editable information is incorrect, or you wish to change the information, please update your profile first by going to your entity record, and clicking Manage Organization from the Related Actions menu. If you do not have access to Manage Organization, please contact your applicant entity's account administrator or create a customer service case to request updates to your applicant entity's profile.

#### **Related Entity(ies) Information**

Library systems derive their discount rate in part based on the student count from the school district in which the main branch is located. Fields with '\*' next to them are not sortable.

| Name 1                                       | Entity<br>Number | FSCS<br>Code* | Locale<br>Code* | Urban/<br>Rural<br>Status* | NIF* | Total square<br>footage of library<br>outlet* | Is this the main branch?* | School District in<br>which the main<br>branch is located* | School District<br>Number in which<br>the main branch is<br>located* | Library<br>Attributes*         | Annexes*        |
|----------------------------------------------|------------------|---------------|-----------------|----------------------------|------|-----------------------------------------------|---------------------------|------------------------------------------------------------|----------------------------------------------------------------------|--------------------------------|-----------------|
| Loganville Branch<br>Library                 | 209              |               |                 | Rural                      | Yes  |                                               | No                        |                                                            |                                                                      |                                | View<br>Annexes |
| Pioneer County<br>Bookmobile                 | 211              |               |                 | Rural                      | No   | 120                                           | No                        |                                                            |                                                                      | Public Library,<br>Bookmobile  | View<br>Annexes |
| Pioneer County Public<br>Library Main Branch | 210              |               |                 | Rural                      | No   | 16000                                         | Yes                       | School District 1                                          | 145                                                                  | Public Library,<br>Main Branch | View<br>Annexes |

#### FCC Form 471 Help

If any information about branches is incorrect, you'll have to make notes in the narrative because EPC profiles were locked 1/13/21. Annexes are separate buildings considered to be part of the same library branch. Only 1 Kentucky library has an annex for E-rate purposes.

AVE & CONTINUE

### **Discount Calculation**

#### Basic Information

We've completed this section of the form based on information by going to your entity record, and clicking Manage Organizatio customer service case to request updates to your applicant en

#### **Requested Discount Calculation**

More than 50 percent of your library outlets/branches mus

To determine your library system's discount rate, EPC automatically pulls the urban/rural status from your library system's profile and the school lunch data from the appropriate district's profile. Save & Continue.

| Associated School District Full-time<br>Enrollment | Associated School District NSLP<br>Count | Associated School D<br>Percentage | listrict NSLP | Library System Urbai (Rural<br>Status | Category One D<br>Rate | iscoun    | Category Two Discount<br>Rate |
|----------------------------------------------------|------------------------------------------|-----------------------------------|---------------|---------------------------------------|------------------------|-----------|-------------------------------|
| 801                                                | 628                                      | 78%                               |               | Rural                                 | 90%                    |           | 85%                           |
| HIDE ADDITIONAL INFORMATION                        | >                                        |                                   |               |                                       |                        |           |                               |
| Entity Name                                        |                                          |                                   | BEN           | Urban/Rural Status                    |                        | Main Brar | nch?                          |
| Pioneer County Public Library Main Branc           | h                                        |                                   | 210           | Rural                                 |                        | Yes       |                               |
| Pioneer County Bookmobile                          |                                          |                                   | 211           | Rural                                 |                        | No        |                               |

#### FCC Form 471 Help

Show Help

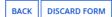

Toggle the Show/Hide Additional Information button to see information about additional branch entities in your library system.

SAVE & CONTINUE

# Example FRN: Internet Access under a new contract Slides 57-83

Example of a funding request for monthly internet service under a new contract with 2<sup>nd</sup> line item for installation

**Return to Presentation Contents** 

## **Adding Funding Requests**

#### FCC Form 471 - Funding Year 2021

#### Pioneer County Public Library System (BEN: 208) - FY 2021 Form 471 for Category One - Form # 211000101

Last Saved: 1/25/2021 1:58 PM EST

| Basic Information Ent |                                                                                                    |             | Entity Information     | Funding Requests |              | Certify               |  |  |  |  |  |  |
|-----------------------|----------------------------------------------------------------------------------------------------|-------------|------------------------|------------------|--------------|-----------------------|--|--|--|--|--|--|
| This p                | This page displays all of the funding requests for this application. From here you can create a new FRN, or edit, delete, or manage the line items of an existing one. |             |                        |                  |              |                       |  |  |  |  |  |  |
| Fur                   | Funding Requests                                                                                                    |             |                        |                  |              |                       |  |  |  |  |  |  |
| To cre                | To create or update specific FRN Line Item(s), please click on the FRN number hyperlink.                                                                               |             |                        |                  |              |                       |  |  |  |  |  |  |
|                       | FRN J                                                                                                    | Nickname    |                        | FRN Calculation  |              |                       |  |  |  |  |  |  |
|                       | You haven't created any Funding Requests (FRNs) yet. Click the "Add FRN" button to start creating your first FRN                                                       |             |                        |                  |              |                       |  |  |  |  |  |  |
|                       |                                                                                                    |             |                        | ADD FRN E IT FRI | N REMOVE FRN | MANAGE FRN LINE ITEMS |  |  |  |  |  |  |
| FCC                   | : Form 471 H                                                                                                    | lelp        |                        |                  |              |                       |  |  |  |  |  |  |
| Show                  | Show Help Adding Funding Request Numbers                                                                                                    |             |                        |                  |              |                       |  |  |  |  |  |  |
| BAG                   | 🖲 (FRN                                                                                                    | s) is a two | -step process: Add FRI | N,               | SAVE & SHARE | REVIEW FCC FORM 471   |  |  |  |  |  |  |
|                       |                                                                                                    |             | RN Line Items.         |                  |              |                       |  |  |  |  |  |  |

### **Funding Request Key Information**

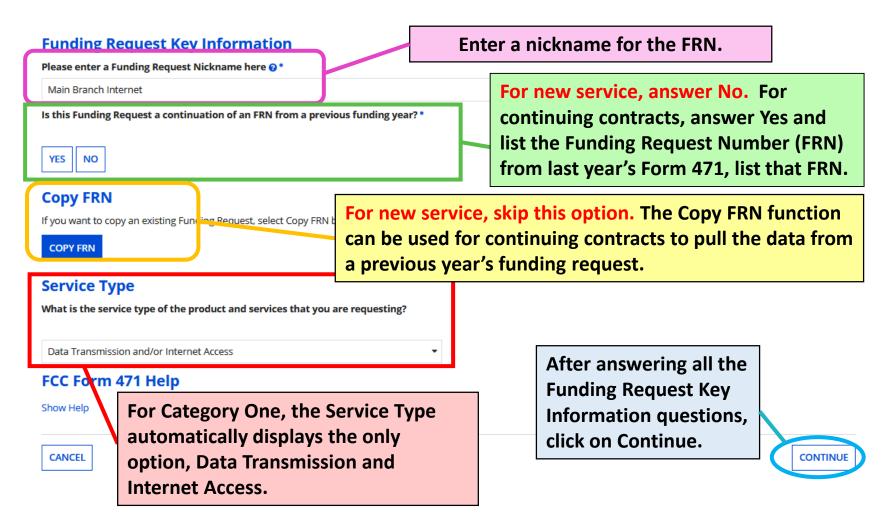

## **FRN Contract**

#### FCC Form 471 - Funding Year 2021

#### Pioneer County Public Library System (BEN: 208) - FY 2021 Form 471 for Category One - Form # 211000101

Last Saved: 1/25/2021 1:58 PM EST

| Basic Information                          | Entity Information                                          | Funding Requests                                     | Certify            |
|--------------------------------------------|-------------------------------------------------------------|------------------------------------------------------|--------------------|
| Next, you will identify the purchasing a   | agreement type for the product and services you are re      | equesting.                                           |                    |
| FRN Contract                               |                                                             |                                                      |                    |
| How are the services for this FRN bein     | g purchased?                                                |                                                      |                    |
| Contract information is stored in your Pro | ofile; you can add a new Contract at any time. Details abou | t your Tariff and Month-to-Month services will be en | tered in your FRN. |
|                                            | -TO-MONTH                                                   |                                                      |                    |
|                                            | Choose whether the p                                        | urchase of this service                              | is                 |
| FCC Form 471 Nelp                          | Contract, Tariff, or Mo                                     | nth-to-Month. If you                                 | choose             |
| Show Help                                  | Contract, you must add                                      |                                                      |                    |
| BACK CANCEL                                | to your library system's                                    | s profile. See <u>Contrac</u>                        |                    |
|                                            | <b><u>Records section</u></b> for ins                       | tructions. Click on Co                               | ntinue.            |

### Associate a Contract (1/2)

#### FCC Form 471 - Funding Vear 2021

#### **Pioneer County Public Libr**

Last Saved: 1/25/2021 1:58 PM EST

Basic Information

Next, you will associate a contract to your FR

#### Associate a Contract

If you choose Contract, you must search through contracts added to your library system's profile. By default, you can click on Search to see all contracts associated with the library system BEN. You can enter part of the contract nickname to filter the results.

| Search by Creating Organization BEN                                                                      |                                                                           |                                                                                                    | All or Partial)                                                                                                    |                                                                                                    |                                                                                                    |                                                                                                    |
|----------------------------------------------------------------------------------------------------|---------------------------------------------------------------------------|----------------------------------------------------------------------------------------------------|----------------------------------------------------------------------------------------------------|----------------------------------------------------------------------------------------------------|----------------------------------------------------------------------------------------------------|----------------------------------------------------------------------------------------------------|
|                                                                                                    |                                                                           |                                                                                                    |                                                                                                    |                                                                                                    |                                                                                                    |                                                                                                    |
| Please note that BEN is a required field and you can use other search fields to narrow down your result. |                                                                           |                                                                                                    | r Search by Contract No.                                                                                                    |                                                                                                    |                                                                                                    |                                                                                                    |
|                                                                                                    |                                                                           |                                                                                                    |                                                                                                    |                                                                                                    | CLEAR FILTER                                                                                                    | SEARCH                                                                                                    |
| Contract Number                                                                                          | Nickname                                                                  |                                                                                                    | Award Date                                                                                                    | L Creati                                                                                                    | ng Organization BEN                                                                                                    |                                                                                                    |
|                                                                                                    |                                                                           |                                                                                                    |                                                                                                    | -                                                                                                    |                                                                                                    |                                                                                                    |
|                                                                                                    | Quired field and you can use oth<br>Contract Number<br>ABC122<br>Check th | quired field and you can use other search fields to narrow down your         Contract Number       Nickname         ABC(122)       Dispace County Talacam 2021         Check the box beside the | quired field and you can use other search fields to narrow down your       Search by Contract No         Contract Number       Nickname         ABC(122)       Dispacer County Telescom 2021         Check the box beside the appropriation | quired field and you can use other search fields to narrow down your       Search by Contract No.         Search by Contract No.       Search by Contract No.         Contract Number       Nickname         ABC(12)       Disperse County Telecom 2021         Check the box beside the appropriate contra | quired field and you can use other search fields to narrow down your       Search by Contract No.         Search by Contract No.       Image: Contract Number         Award Date       Image: Contract Number         ABC 122       Dispect County Telecom 2021         Check the box beside the appropriate contract, ar | quired field and you can use other search fields to narrow down your Search by Contract No.  CLEAR FILTER Contract Number Nickname Nickname Award Date Creating Organization BEN |

## Associate a Contract (2/2)

When you check the box beside a contract from the search results, the Contract Summary will show details from the EPC Contract Record saved on your library's profile.

| Contract Sum                        | mary - Pioneer County                 | / Telecom 2021                                  |                                                        |
|-------------------------------------|---------------------------------------|-------------------------------------------------|--------------------------------------------------------|
| Contract Number                     | ABC123                                | Account Number                                  | 987654321                                              |
| Establishing FCC                    | #210000142                            | Service Provider                                | USAC Service Provider Organization 1 (SPIN: 14010001)  |
| Form 470<br>Award Date              | 1/17/2021                             | Includes Voluntary<br>Extensions?               | Yes                                                    |
| Expiration Date (All<br>Extensions) |                                       | Remaining Voluntary<br>Extensions               | 2                                                      |
|                                     |                                       | Total Remaining<br>Contract Length              | 60                                                     |
| Pricing Confid                      | entiality                             |                                                 |                                                        |
| itere is no rule. s                 | tatue. or other restriction w         | hich prohibits publication of the specific pric | ing information for this contract.                     |
| Contract Infor                      | rmation (Additional)                  |                                                 |                                                        |
| What is the service st              | art date? 😯 *                         | What is the date your                           | contract expires for the current term of the contract? |
| 07/01/2021                          |                                       | 06/30/2024                                      |                                                        |
|                                     | ices will start for this Funding Year |                                                 |                                                        |

At the bottom left, the service start date will automatically appear as 7/1/2021, the earliest date for service in Funding Year 2021; if relevant, update the service start date for contracts that start mid-year. At the bottom right, add the current contract expiration date (without voluntary extensions that haven't yet been exercised.) Then click on Continue.

CONTINUE

### **Fiber Request Key Information**

Basic Information

Entity Information

Funding Requests

Certify

Next, you will designate whether this FRN includes a Fiber or Wireless Request.

#### **Fiber Request Key Information**

Does this FRN include a request for any of the following eligi

- Special construction. One-time, upfront costs associat
- Maintenance and operations. Costs associated with t
- Network equipment. Costs associated with the purcha

If any of the above apply, select "Yes" below.

Select "No" if you are only seeking support for the monthly

#### Notes:

- If you are seeking support for both the Special Constructor or a wireless service then you create multiple FPMS. In e
- If you select "Yes" below, you should create separate FR Equipment on bundled pursuant to a single contract for

YS NO./

#### FCC Form 471 Help

Show Help

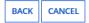

You must indicate whether Category One Internet requests include special fiber construction charges, maintenance & operation costs for dark fiber or self-provisioned networks, or modulating electronics required to make dark fiber or selfprovisioned networks functional. Most libraries will answer No to this question. Then click on Continue.

CONTINUE

## Narrative

#### FCC Form 471 - Funding Year 2021

#### Pioneer County Public Library System (BEN: 208) - FY 2021 Form 471 for Category One - Form # 211000101

Last Saved: 1/25/2021 1:58 PM EST

**Basic Information** 

Entity Information

**Funding Requests** 

Certify

#### Narrative

Provide a brief explanation of the products and services that you are requesting, or provide any other relevant information regarding this Funding Request. You should also use this field to describe any updates to your entity data, such as revised student counts, entity relationships, etc, that you were unable to make after the close of the Administrative filing window for profile updates. These changes will be addressed during the application review process. \*

Monthly internet and 5 static IP addresses for the Main Branch with one-time installation

### Enter a brief explanation for your request. If needed, make notes about address changes that weren't entered before the profiles locked for the filing window.

FCC FORM 471 Help

Show Help

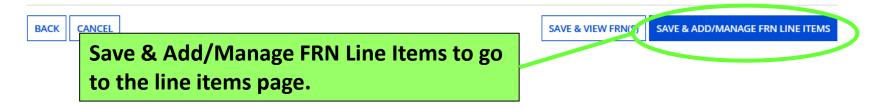

## **Add New FRN Line Item**

|                       | neer County Publ                                                                                                    |              | orary Syst                                               | tem (BEN: 208) -              | FY 2021 Fo             | rm 471 for Cate            | for bulk uploads of line                 |
|-----------------------|----------------------------------------------------------------------------------------------------|--------------|----------------------------------------------------------|-------------------------------|------------------------|----------------------------|------------------------------------------|
|                       | Basic Information Entity Information Funding Requests                                                                                                    |              | item information, but this<br>function is used mostly by |                               |                        |                            |                                          |
|                       | This page displays all of the funding request line items for this FRN. Click on a line item number below to edit the line items and <b>FRN Line Items for FRN #2199000113 - Main Branch Internet</b> |              |                                                          |                               |                        | large school districts or  |                                          |
|                       | FRN Line Item Number                                                                                                    | 1            | Function                                                 | Type of Product               | Quantity               | One-time Quantity          | consortia for Category One requests.     |
| FCC                   | Form 471 Help                                                                                                    |              |                                                          |                               |                        | ADD NEW FRN L              | NE ITEM REMOVE FRN LINE ITEM BULK UPLOAD |
| 01<br>3 <sup>rd</sup> | dd as many li<br>ne FRNs will l<br><sup>d</sup> line items fo<br>ind fees, Fedo                                                                                                    | hav<br>or ir | e only :<br>nstallat                                     | 1 line item.<br>ion or for el | Some lil<br>ligible fe | braries may<br>es (Univers | add 2 <sup>nd</sup> or                   |

### **Product and Service Details**

|                                                                                                    |                                          |                                | Pulpuse. Must installes                 |
|----------------------------------------------------------------------------------------------------|------------------------------------------|--------------------------------|-----------------------------------------|
|                                                                                                    |                                          |                                | will choose the 1 <sup>st</sup> purpose |
| Basic Information                                                                                                    | Entity Information                       | Funding Requests               | which combines internet                 |
| Please enter Product and Service Details Information fo                                                                                                    | r this Data Transmission and/or Inter    | net Access Line Item           | with transport. Libraries               |
| Product and Service Details for n                                                                                                    | ew FRN Line Item for F                   | RN #2199000113                 | with a Wide Area Network                |
| Show Help for Taxes and USF Fees                                                                                                    |                                          |                                | (WAN) may choose the 2 <sup>nd</sup>    |
| Purpose 🕑 *                                                                                                    |                                          |                                |                                         |
| <ul> <li>Internet access service that includes a connection from the service that includes a connection from the service that includes a connecting a</li></ul> | om any applicant site directly to the In | ternet Service Provider        | purpose for their transport             |
| O Data Connection between two or more sites entirely                                                                                                    |                                          | circuit connecting             |                                         |
| O Data connection(s) for an applicant's hub site to an I                                                                                                    | nternet Service Provider or state/regio  | onal network where Internet ac | branches.                               |
| <ul> <li>Internet access service with no circuit (data circuit to</li> </ul>                                                                                                    | ISP state/regional network is billed se  | eparately)                     | branches.                               |
| Function @*                                                                                                    |                                          |                                |                                         |
| Fiber                                                                                                    | Choose the Fun                           | ction and then T               | ype of Connection. For                  |

Type of Connection \*

Ethernet

#### >Funding Request Narrative FCC Form 471 Help

Show Help

Choose the Function and then Type of Connection. For new/upgraded service, the establishing FY 2021 Form 470 must have included a service request for the Function, 'Leased Lit Fiber (with or without Internet Access)' in order to select 'Fiber' as a Function on the Form 471. Then click on Save & Continue.

CANCEL

See next slide for tables on internet/transport functions and types of connection.

SAVE & CONTINUE

Durnasa, Mast librarias

### **Internet/Transport FRNs – Functions, Connections**

| Function                     | Types of Connection                      | Function     | Types of Connection                     |  |
|------------------------------|------------------------------------------|--------------|-----------------------------------------|--|
|                              | DS-1                                     |              | ATM                                     |  |
|                              | DS-3                                     |              | ISDN-BRI                                |  |
|                              | DS-4                                     |              | Cable Modem                             |  |
|                              | Dark Fiber (No Special Construction)     |              | T-1                                     |  |
|                              | Dark Fiber IRU (No Special Construction) |              | T-3                                     |  |
|                              | OC-1                                     | Copper       | T-4                                     |  |
|                              | OC-3                                     |              | T-5<br>Digital Subscriber Line (DSL)    |  |
|                              | OC-12                                    |              | Ethernet                                |  |
|                              | OC-24                                    |              | Fractional T-1                          |  |
|                              | OC-48                                    |              | Frame Relay                             |  |
| Fiber                        | OC-192                                   |              | Switched Multimegabit Data Service      |  |
|                              | OC-256                                   |              |                                         |  |
|                              | OC-768                                   | Function     | Types of Connection                     |  |
|                              | Switched Multimegabit Data Service       |              | Microwave                               |  |
|                              | OC-N (TDM Fiber) – common for Charter    |              | Satellite Service                       |  |
|                              | Communications (Spectrum)                | Wireless     | Data plan for portable device           |  |
|                              | Digital Subscriber Line (DSL)            |              | Wireless data service                   |  |
|                              | Ethernet – common for AT&T, Windstream,  |              |                                         |  |
|                              | and other fiber providers                |              |                                         |  |
|                              | MPLS                                     | Function     | Types of Connection                     |  |
| Function Types of Connection |                                          |              | Maintenance and Technical Support       |  |
|                              | Broadband Over Power Lines               | Miscellaneou | s Installation, Activation, and Initial |  |
| <b>.</b>                     | De d'alter e                             |              |                                         |  |

**Red text** = most common options for Kentucky libraries

Radio Loop

Other (enter Type of Connection)

Other

Configuration

**Taxes and USF Fees** 

## **Bandwidth Speed**

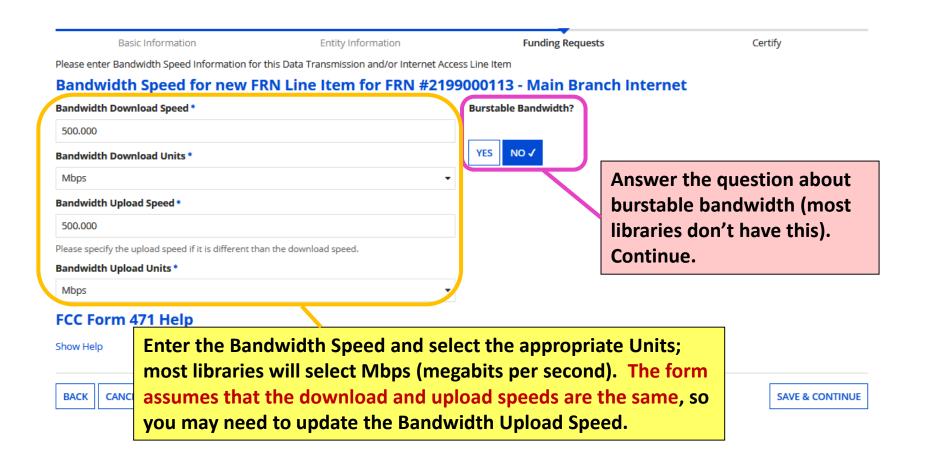

### **Connection Information**

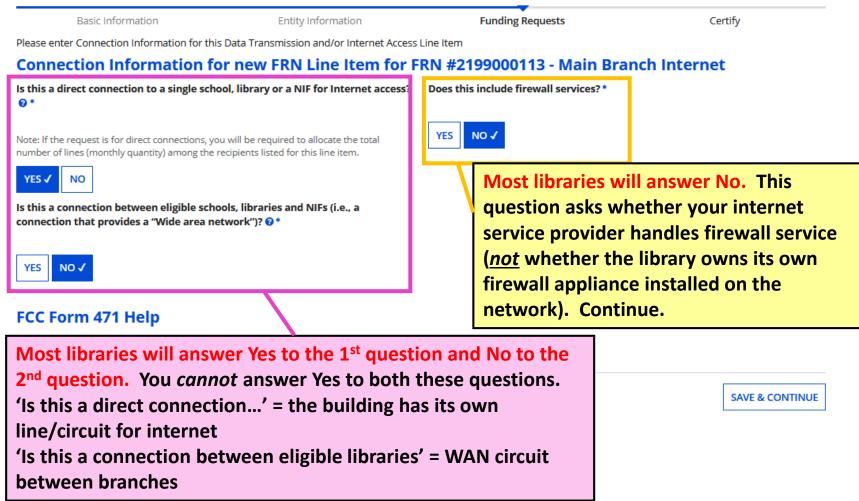

## **Cost Calculation (1/2)**

#### Cost Calculation for new FRN Line Item for FRN #2199000113 - Mai

| Monthly Cost                            |              | One-Time Cost         |
|-----------------------------------------|--------------|-----------------------|
| Monthly Recurring Unit Cost             | \$625.00     | One-time Unit Cost    |
| Monthly Recurring Unit Ineligible Costs | \$0.00       | One-time Ineligible   |
| Monthly Recurring Unit Eligible Costs   | = \$625.00   | One-time Eligible Ur  |
| Monthly Quantity                        | 1            | One-time Quantity     |
| Total Monthly Eligible Recurring Costs  | = \$625.00   | Total Eligible One-ti |
| Months of Service                       | x 12         | Summary               |
| Total Eligible Recurring Costs          | = \$7,500.00 | Summary               |
|                                         |              | Total Eligible Recurr |
|                                         |              |                       |

**Total Eligible Recurring Costs** = total monthly cost of all lines/circuits

Notes on Monthly Cost fields: Must complete ALL fields. Monthly Recurring Unit Cost = total monthly internet/transport charge per line/circuit. Monthly Recurring Unit Ineligible Costs = probably \$0.00 since most internet/transport charges are eligible; the amount you enter in this field is

subtracted from the amount in the field above

**Monthly Quantity** = the number of lines/circuits for this service

Item Cost

One-ti

= \$7,500.00

>More Help with the Costs Above

FCc Form 471 Help

Show Help

Click on 'More Help' to view definitions for each field.

BACK CANCEL

SAVE & CONTINUE

## **Cost Calculation (2/2)**

Please enter Cost Information for this Data Transmission and/or Internet Access Line Item. All fields in the grid below are required. Please enter zero if funds are not requested for that field.

.00

.00

.00

1

**5.00** 

(12

00.0

#### **Notes on One-Time Cost fields:**

#### Must complete ALL fields.

**One-time Unit Cost** = For monthly service line items, put \$0.00; for installation line items, enter the full amount of the one-time installation fee **One-time Unit Ineligible Cost** = probably \$0.00; installation for internet/transport should be fully eligible; the amount you enter in this field is subtracted from the amount in the field above **One-time Quantity** = For monthly service line items, enter 0; for installation line items, enter 1.

#### Main Branch Internet

| One-Time Cost                                 |              |
|-----------------------------------------------|--------------|
| One-time Unit Cost                            | \$0.00       |
| One-time Ineligible Unit Cost                 | \$0.00       |
| One-time Eligible Unit Cost                   | = \$0.00     |
| One-time Quantity                             | 0            |
| Total Eligible One-time Costs                 | = \$0.00     |
| Summary                                       |              |
| Total Eligible Recurring Costs                | \$7,500.00   |
| Total Eligible One-time Costs                 | + \$0.00     |
| Pre-Discount Extended Eligible Line Item Cost | = \$7,500.00 |

| More Help with the Costs Al | bove |
|-----------------------------|------|
| FCC Form 471 Help           |      |
|                             |      |

Show nein

BACK CANCEL

Click on 'More Help' to view definitions for each field. **Pre-Discount Extended Eligible Line Item Cost** = full, eligible cost of this service during the funding year.

SAVE & CONTINUE

Save & Continue to next page.

## **Select Recipients**

Next, you will select Recipients of Service for your Line Item

#### **Manage Recipients of Service**

Is every entity for this organization receiving service?

YES NO 🗸

#### All Entities

Search by BEN

Library systems with multiple branches must indicate which branches are receiving the services listed on each line item. *If all branches will receive this service*, answer Yes to the first question and Continue to the next page.

*If <u>not</u> all branches will receive this service*, then answer No to the first question, check the box beside the branch(es) to receive service, and then click the Add button. Those entities will then appear under Selected Entities. Save & Continue.

|   | BEN | BEN Name                               |
|---|-----|----------------------------------------|
| ( | 21  | Pioneer County Public Library Main Bra |
|   | 211 | Pioneer County Bookmobile              |
|   | 209 | Loganville Branch Library              |

Please select the organizations you wish to include as recipients of service for this FRN.

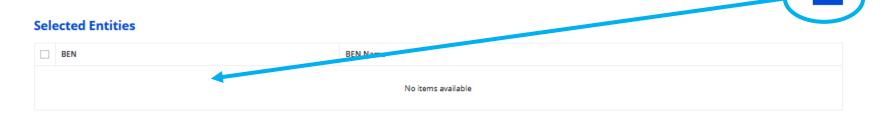

ADD

# **Recipients of Service**

## Recipients of Service for FRN Line Item #2199000113.001

### Pioneer County Public Library System (BEN: 208) - FY 2021 Form 471 for Category One - Form # 211000101

Last Saved: 1/26/2021 12:48 PM EST

 Basic Information
 Entity Information
 Funding Requests
 Certify

 Next, you will review the Recipients Of Service selected for this line item. If any updates are needed, please go back to the previous page and update the selected Recipients of Service accordingly.
 Certify

### Recipients of Service for FRN Line Item #2199000113.001

| Entity #                                      | Entity Name                                                                                                    | t               |
|-----------------------------------------------|----------------------------------------------------------------------------------------------------|-----------------|
| 210                                           | Pioneer County Public Library Main Branch                                                                                                    |                 |
| FCC Form 471 Help<br>Show Help<br>BACK CANCEL | The Recipient(s) of Service selected<br>on the previous page will be listed.<br>Click on Save & Continue to return to<br>the FRN Line Items page. | SAVE & CONTINUE |

# FRN Line Items Page – Add 2<sup>nd</sup>

| Basic Information                                        | Entity Information               | Funding Requests                                      | Certify            |
|----------------------------------------------------------|----------------------------------|-------------------------------------------------------|--------------------|
| This page displays all of the funding request line items | for this FRN. Click on a line it | em number below to edit the line items and their reci | pients of service. |

### FRN Line Items for FRN #2199000113 - Main Branch Internet

|                                                                                                    | FRN Line Item Number                               | ţ | Function  | Type of Product | Quantity | One-time Quantity     | Total Eligible FRN Line Ite | em Cost         |
|----------------------------------------------------------------------------------------------------|----------------------------------------------------|---|-----------|-----------------|----------|-----------------------|-----------------------------|-----------------|
|                                                                                                    | 2199000113.001                                     |   | Fiber     | Ethernet        | 1        | 0                     | \$7,500.00                  |                 |
| FCC                                                                                                    | Form 471 Help                                      |   |           |                 | (        | ADD NEW FRN LINE ITEM | REMOVE FRN LINE ITEM        | BULK UPLOAD     |
| The line item page will show the total eligible charges requested for each line item; most                                                    |                                                    |   |           |                 |          |                       | SAVE & SHARE                | SAVE & CONTINUE |
| Category One requests have only one line item,<br>but you can add an another line item to the<br>same FRN by clicking on the blue Add New FRN |                                                    |   |           |                 | e        |                       |                             |                 |
| Lin                                                                                                    | e Item button. I<br>I add a 2 <sup>nd</sup> line i | n | this exar | nple, the libra | ary      |                       |                             |                 |
| cha                                                                                                    | arges for new int                                  | e | net serv  | ice.            |          |                       |                             |                 |

## **Product and Service Details**

| Basic Information Please enter Product and Service Details Information for Product and Service Details for ne Show Help for Taxes and USF Fees Purpose @* Internet access service that includes a connection from Data Connection between two or more sites entirely w Data connection(s) for an applicant's hub site to an Internet | m any applicant site directly to a within the applicant's network | the Internet Service Provider                                   | Purpose: For an installation line select the purpo<br>matches the service requested on the item – internet was transport. | se that<br>vice<br>e 1 <sup>st</sup> line |
|----------------------------------------------------------------------------------------------------|-------------------------------------------------------------------|-----------------------------------------------------------------|----------------------------------------------------------------------------------------------------|-------------------------------------------|
| Internet access service with no circuit (data circuit to !!  Function ②*                                                                                                    | SP state/regional network is bil                                  | led separately)                                                 |                                                                                                    |                                           |
| Miscellaneous                                                                                                    |                                                                   |                                                                 |                                                                                                    | •                                         |
| Type of Connection * Installation, Activation and Initial Configuration Funding Request Narrative                                                                                                    | installation line<br>Type of Connec                               | e item, select Fund<br>tiem, select Fund<br>tion: Installation, | tion: Miscellaned<br>Activation and Ir                                                                                    | ous and                                   |
| FCC Form 471 Help Show Help CANCEL                                                                                                    | Comiguration.                                                     | Then click on Con                                               | unue.                                                                                                    | SAVE & CONTINUE                           |
| See <u>slide 67</u> for tables<br>Functions and Types o                                                                                                    |                                                                   | ransport                                                        |                                                                                                    |                                           |

# **Bandwidth Speed**

For an installation line item, answer these questions the same as you did for the 1<sup>st</sup> line item for the monthly service.

| Basic Information                                  | Entity Information                          | Funding Requests            | Certify            |
|----------------------------------------------------|---------------------------------------------|-----------------------------|--------------------|
| Please enter Bandwidth Speed Information f         | or this Data Transmission and/or Internet / | Access Line Item            |                    |
| Bandwidth Speed for new                            | FRN Line Item for FRN #21                   | 199000113 - Main Branch Int | ernet              |
| Bandwidth Download Speed *                         |                                             | Burstable Bandwidth?        |                    |
| 500.000                                            |                                             |                             |                    |
| Bandwidth Download Units *                         |                                             | YES NO J                    | the question about |
| Mbps                                               | •                                           |                             | e bandwidth (most  |
| Bandwidth Upload Speed *                           |                                             |                             | don't have this).  |
| 500.000                                            |                                             | Continue                    | •                  |
| Please specify the upload speed if it is different | han the download speed.                     | Continue                    | 5•                 |
| Bandwidth Upload Units *                           | )                                           |                             |                    |
| Mbps                                               |                                             |                             |                    |
| FCC Form 471 Help                                  |                                             |                             |                    |
|                                                    | width Speed and select                      | t the appropriate Units;    |                    |
|                                                    | · · · · · · · · · · · · · · · · · · ·       | oits per second). The for   | m                  |
|                                                    |                                             | ad speeds are the same,     |                    |
| brief C                                            | o update the Bandwid                        | •                           | SAVE & CONTINUE    |

## **Connection Information**

For an installation line item, answer these questions the same way as you did for the 1<sup>st</sup> line item for the monthly service. Basic Information Entity Information Funding Requests Certify Please enter Connection Information for this Data Transmission and/or Internet Access Line Item Connection Information for new FRN Line Item for FRN #2199000113 - Main Branch Internet Is this a direct connection to a single school, library or a NIF for Internet access? Does this include firewall services?\* 0. Most libraries will answer YES NO 🗸 Note: If the request is for direct connections, you will be required to allocate the total No. This question asks number of lines (monthly quantity) among the recipients listed for this line item. whether your internet YES 🗸 NO service provider handles Is this a connection between eligible schools, libraries and NIFs (i.e., a connection that provides a "Wide area network")? ? firewall service (not whether the library owns its own YES NO 🗸 firewall appliance installed on the network). Continue. FCC Form 471 Help Most libraries will answer Yes to the 1<sup>st</sup> question and No to the 2<sup>nd</sup> question.

You *cannot* answer Yes to both these questions. 'Is this a direct connection...' = the building has its own line/circuit for internet

'Is this a connection between eligible libraries' = WAN circuit between branches

SAVE & CONTINUE

# **Cost Calculation (1/2)**

### Cost Calculation for new FRN Line Item for FRN #2199000113 - Main Branch Internet

| lonthly Cost                                           |                 | One-Time Cost                                    |                            |
|--------------------------------------------------------|-----------------|--------------------------------------------------|----------------------------|
| Ionthly Recurring Unit Cost                            | \$0.00          | One-time Unit Cost                               | \$250.00                   |
| Ionthly Recurring Unit Ineligible Costs                | \$0.00          |                                                  | n Monthly Cost fields:     |
| Ionthly Recurring Unit Eligible Costs                  | = \$0.00        |                                                  | mplete ALL fields.         |
| Ionthly Quantity                                       | 0               |                                                  | tallation line item, enter |
| otal Monthly Eligible Recurring Costs                  | = \$0.00        | Total Eligible One Zeros for                     | all the monthly cost boxes |
| Ionths of Service                                      | x 12            | Summary                                          |                            |
| otal Eligible Recurring Costs                          | = \$0.00        | Total Eligible Recurring Costs                   | \$0.00                     |
| tal Elizible Desurving Casta - total                   | monthly cost of | Total Eligible One-time Costs                    | + \$250.00                 |
| tal Eligible Recurring Costs = total<br>lines/circuits | monthly cost of | Pre-Discount Extended Eligible Line<br>Item Cost | = \$250.00                 |
| More Help with the Costs Above                         |                 |                                                  |                            |
| C Form 471 Help                                        |                 |                                                  |                            |
| ow Help                                                |                 |                                                  |                            |
| Click on 'More Hel                                     | n' to view defi | nitions for each field                           | 4                          |
|                                                        |                 |                                                  |                            |

# Cost Calculation (2/2)

#### Cost Calculation for new FRN Line Item for FRN #2199000113 - Main Branch Internet

## Notes on One-Time Cost fields: Must complete ALL fields.

**One-time Unit Cost** = enter the one-time cost for installing/upgrading the internet service **One-time Unit Ineligible Cost** = probably \$0.00; installation for internet/transport should be fully eligible; the amount you enter in this field is subtracted from the amount in the field above **One-time Quantity** = Enter 1 for the number of times your library will be charged for installation

### >More Help with the Costs Above FCC Form 471 Help

Show Help

Click on 'More Help' to view definitions for each field.

| One-Time Cost                                    |            |
|--------------------------------------------------|------------|
| One-time Unit Cost                               | \$250.00   |
| One-time Ineligible Unit Cost                    | \$0.00     |
| One-time Eligible Unit Cost                      | = \$250.00 |
| One-time Quantity                                | 1          |
| Total Eligible One-time Costs                    | = \$250.00 |
| Summary                                          |            |
| Total Eligible Recurring Costs                   | \$0.00     |
| Total Eligible One-time Costs                    | + \$250.00 |
| Pre-Discount Extended Eligible Line<br>Item Cost | = \$250.00 |

## **Pre-Discount Extended Eligible Line Item Cost** = the cost for installation

Save & Continue to next page.

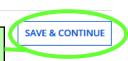

# **Select Recipients**

Next, you will select Recipients of Service for your Line Item

#### **Manage Recipients of Service**

Is every entity for this organization receiving service?

YES NO 🗸

#### All Entities

Search by BEN

Library systems with multiple branches must indicate which branches are receiving the services listed on each line item. *If all branches will receive this service*, answer Yes to the first question and continue to the next page.

*If <u>not</u> all branches will receive this service*, then answer No to the first question, check the box beside the branch(es) to receive service, and then click the Add button. Those entities will then appear under Selected Entities. Save & Continue.

|   | BEN | BEN Name                               |
|---|-----|----------------------------------------|
| ( | 21  | Pioneer County Public Library Main Bra |
|   | 211 | Pioneer County Bookmobile              |
|   | 209 | Loganville Branch Library              |

Please select the organizations you wish to include as recipients of service for this FRN.

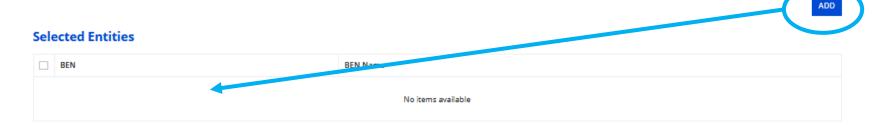

# **Recipients of Service**

## Recipients of Service for FRN Line Item #2199000113.002

Entity Information

## Pioneer County Public Library System (BEN: 208) - FY 2021 Form 471 for Category One - Form # 211000101

Last Saved: 1/26/2021 1:27 PM EST

Basic Information

Next, you will review the Recipients Of Service selected for this line item. If any updates are needed, please go back to the previous page and update the selected Recipients of Service accordingly.

**Funding Requests** 

### Recipients of Service for FRN Line Item #2199000113.002

| Entity #                                      | Entity Name                                                                                                    | t               |
|-----------------------------------------------|----------------------------------------------------------------------------------------------------|-----------------|
| 210                                           | Pioneer County Public Library Main Branch                                                                              |                 |
| FCC Form 471 Help<br>Show Help<br>BACK CANCEL | The Recipient(s) of Service selected<br>on the previous page will be listed.<br>Click on Continue to return to the FRN | SAVE & CONTINUE |
|                                               | Line Items page.                                                                                                    |                 |

Certify

# **FRN Line Items Page**

| Basic Information                             | Entity Information                            | Funding Requests                              | Certify                  |
|-----------------------------------------------|-----------------------------------------------|-----------------------------------------------|--------------------------|
| This page displays all of the funding request | line items for this FRN. Click on a line item | number below to edit the line items and their | r recipients of service. |

### FRN Line Items for FRN #2199000113 - Main Branch Internet

|    | FRN Line Item Number ↓                                                                                                    | Function      | Type of Product                                       | Quantity | One-time Quantity | Total Eligible FRN Line Item Cost |  |
|----|----------------------------------------------------------------------------------------------------|---------------|-------------------------------------------------------|----------|-------------------|-----------------------------------|--|
|    | 2199000113.002                                                                                                    | Miscellaneous | Installation, Activation and Initial<br>Configuration | 0        | 1                 | \$250.00                          |  |
|    | 2199000113.001                                                                                                    | Fiber         | Ethernet                                              | 1        | 0                 | \$7,500.00                        |  |
| Th | ADD NEW FRN LINE ITEM       REMOVE FRN LINE ITEM       BULK UPLOAD         The line item page will show the total eligible       BULK UPLOAD |               |                                                       |          |                   |                                   |  |

charges requested for each line item. If there are no other line items for this funding request, click on Save & Continue to return to the main Funding Requests page. 
 1
 0
 \$7,500.00

ADD NEW FRN LINE ITEM REMOVE FRN LINE ITEM BULK UPLOAD
SAVE & SHARE SAVE & CONTINUE

# **Funding Requests Page**

## FCC Form 471 - Funding Year 2021

## Pioneer County Public Library System (BEN: Once you've completed the line item(s) for 211000101 an FRN, the Funding Requests page will

Last Saved: 1/26/2021 1:27 PM EST

**Basic Information** 

Entity Information

This page displays all of the funding requests for this application. From he

### **Funding Requests**

To create or update specific FRN Line Item(s), please click on the FRN number hyperlink.

| FRN I      | Nickname             | Number of FRN Line Items | FRN Calculation |  |
|------------|----------------------|--------------------------|-----------------|--|
| 2199000113 | Main Branch Internet | 2                        | \$6,975.00      |  |

If you have more Category One funding requests to add to this application, click on the blue Add FRN button. To Edit FRN or Remove FRN, check the box beside the FRN in the Funding Requests grid, then select the appropriate button.

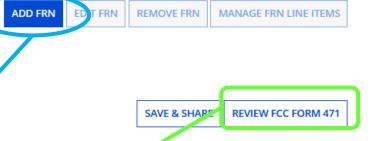

apply the appropriate discount rate to

show how much funding is being

requested for the FRN.

If all FRNs have been completed, click on Review FCC Form 471. Skip to the <u>Review & Certification</u> section for the next instructions.

## Example FRN: Internet Access under a Continuing Contract Slides 84-97

Example of a funding request for internet access that continues from a contract approved in a previous E-rate Funding Year

**Return to Presentation Contents** 

# **Adding Funding Requests**

## FCC Form 471 - Funding Year 2021

## Pioneer County Public Library System (BEN: 208) - FY 2021 Form 471 for Category One - Form # 211000101

Last Saved: 1/26/2021 1:27 PM EST

| Basic Information                             | Entity Information                           | Funding Requests                               | Certify                          |
|-----------------------------------------------|----------------------------------------------|------------------------------------------------|----------------------------------|
| This page displays all of the funding request | s for this application. From here you can cr | eate a new FRN, or edit, delete, or manage the | e line items of an existing one. |

### **Funding Requests**

To create or update specific FRN Line Item(s), please click on the FRN number hyperlink.

|      | FRN I Nickname Number of FR |                      | Number of FRN Line | RN Line Items    |       | FRN Calculation |                       |
|------|-----------------------------|----------------------|--------------------|------------------|-------|-----------------|-----------------------|
|      | 2199000113                  | Main Branch Internet | 2                  |                  |       | \$6,975.00      | D                     |
|      |                             |                      | Á                  | ADD FRN ED T FRN | REMOV | E FRN           | MANAGE FRN LINE ITEMS |
| FC   | Adding Fund                 | ing Request Numbers  | 5                  |                  |       |                 |                       |
| Shov | (FRNs) is a tv              | vo-step process: Add | FRN,               |                  |       |                 |                       |
| BA   | then Manage                 | e FRN Line Items.    |                    |                  | SAVE  | & SHARE         | REVIEW FCC FORM 471   |

## **Funding Request Key Information**

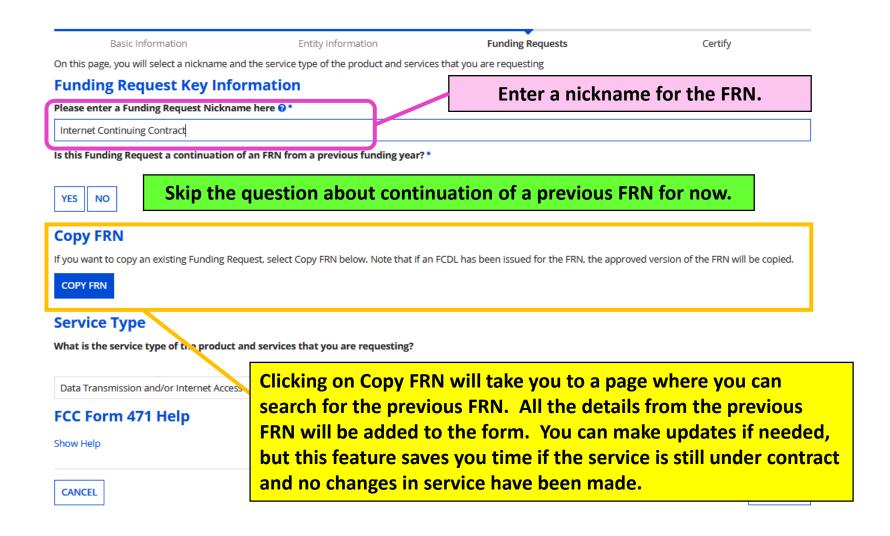

## **Copy FRN: Search**

To search for an FRN to copy into this year's form, you'll need to know the FRN number or the Form 471 # it appeared on. Searching by FRN Number is more exact – you're less likely to select the wrong FRN to copy.

PRO TIP: After typing the FRN Number, highlight and then copy the number so
 you can paste it again in a moment.

To search for the FRN.

| Search for FRN         |                      |
|------------------------|----------------------|
| Search by FCC Form 471 | Search by FRN Number |
|                        | 209900028            |
|                        | CLEAR FILTERS SEARCH |

### Select an FRN

| ~ | FCC Form 471 | FRN Number | FRN Nickname        | Service Type                             | Service Provider Name                |
|---|--------------|------------|---------------------|------------------------------------------|--------------------------------------|
|   | 201000042    | 2099000028 | Loganville Internet | Data Transmission and/or Internet Access | USAC Service Provider Organization 1 |

### FCC Form 471 Help

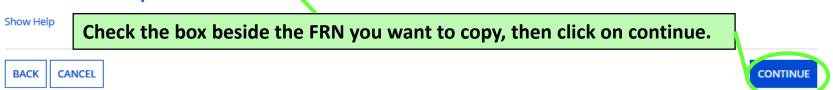

## **Copy FRN – Pop-Up Warning**

| FCC Form 471 - Funding                                                                          | V 2024                                                                                                  | _                                                      |
|-------------------------------------------------------------------------------------------------|----------------------------------------------------------------------------------------------------|--------------------------------------------------------|
| Pioneer County Public Library                                                                   | If you continue, FRN data will copy and may take up to one minute to complete. Do you wish to continue? | egory One - Form # 211000101                           |
| Last Saved: 1/26/2021 1:27 PM EST                                                               | NO                                                                                                    | <b></b>                                                |
| Basic Information                                                                               | , sither the FCC Form 474 sumber of the FDN sumber Veri de la                                           | Certify                                                |
| Search for FRN                                                                                  | either the FCC Form 471 number or the FRN number. You do .iot                                           | need to enter both the application number and the PRN. |
| Search by FCC Form 471                                                                          | Search by Finn Number                                                                                   |                                                        |
|                                                                                                 | 209 <sup>°</sup> J00028                                                                                 |                                                        |
|                                                                                                 |                                                                                                    |                                                        |
|                                                                                                 |                                                                                                    |                                                        |
| o creet arri                                                                                    | pop-up warning to let you kno                                                                           | -                                                      |
| o creet arri                                                                                    | pop-up warning to let you kno<br>the FRN to copy over to this ye                                        | -                                                      |
| o creet arri                                                                                    |                                                                                                    | -                                                      |
| • one minute for continue.                                                                      |                                                                                                    | ear's form. Click on Yes to                            |
|                                                                                                 | the FRN to copy over to this ye                                                                         | ear's form. Click on Yes to                            |
| • one minute for continue.                                                                      | the FRN to copy over to this ye                                                                         | ear's form. Click on Yes to                            |
| <ul> <li>one minute for continue.</li> <li>201000042</li> <li>2099000028</li> <li>Lo</li> </ul> | the FRN to copy over to this ye                                                                         | ear's form. Click on Yes to                            |

## **Copy FRN – Wait to Refresh**

## FCC Form 471 - Funding Year 2021

## Pioneer County Public Library System (BEN: 208) - FY 2021 Form 471 for Category One - Form # 211000101

Last Saved: 1/26/2021 1:27 PM EST

| Basic Information     | Entity Information               | Funding Requests                      | Certify              |   |
|-----------------------|----------------------------------|---------------------------------------|----------------------|---|
| FRN is copying and ma | y take up to one minute to compl | ete. Please hit refresh to check if F | RN copy is complete. |   |
|                       |                                  | ~                                     |                      |   |
|                       |                                  |                                       |                      |   |
| While the FRN is h    | eing conied to the form          | n, you'll see a spinning o            |                      | н |
|                       | · ·                              | on Refresh. If you click to           |                      |   |
| EPC will start the    | copy process again and           | you'll have to wait.                  |                      |   |

## Copy FRN – Successful

## FCC Form 471 - Funding Year 2021

## Pioneer County Public Library System (BEN: 208) - FY 2021 Form 471 for Category One - Form # 211000101

Last Saved: 1/26/2021 1:27 PM EST

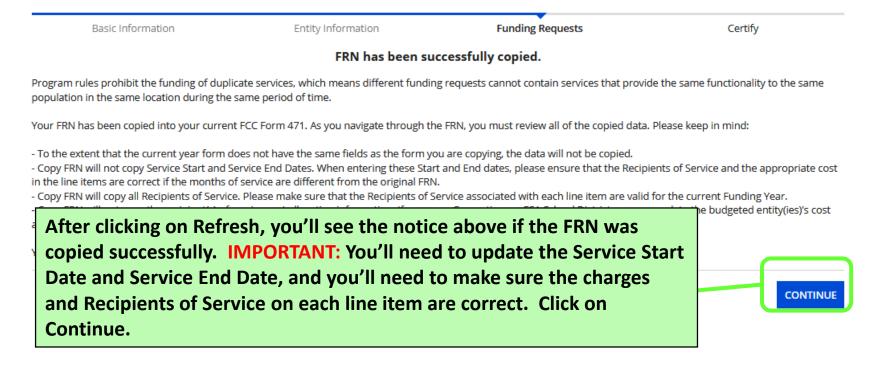

## **Back to Funding Request Key Info**

| Basic Information                           | Entity Information                                | Funding Requests                                    | Certify                                                                     |
|---------------------------------------------|---------------------------------------------------|-----------------------------------------------------|-----------------------------------------------------------------------------|
| On this page, you will select a nickname an | d the service type of the product and services t  | For the 2 <sup>nd</sup> que                         | stion about whether the                                                     |
| Funding Request Key Info                    | rmation                                           |                                                     | st is a continuation: Click                                                 |
| Please enter a Funding Request Nicknam      | ne here 😯 *                                       | • •                                                 |                                                                             |
| Internet Continuing Contract                |                                                   |                                                     | on to uncheck it, click on                                                  |
| Is this Funding Request a continuation o    | f an FRN from a previous funding year?            | number for last                                     | then retype or paste the<br>t year's Funding Request<br>field that appears. |
| Previous Year FRN Number *                  |                                                   |                                                     |                                                                             |
| 2099000028                                  |                                                   |                                                     |                                                                             |
| Service Type                                |                                                   |                                                     |                                                                             |
| What is the service type of the product a   | , , , , , , , , , , , , , , , , , , ,             | lease delete all line items for this Funding<br>ype | Request if you wish to modify the Service                                   |
| Data Transmission and/or Internet Access    | ;<br>•                                            |                                                     |                                                                             |
| •                                           | N is copied to the form<br>inswered automatically | •                                                   | the                                                                         |
| CANCEL                                      |                                                   |                                                     | CONTINUE                                                                    |

## **FRN Contract**

## FCC Form 471 - Funding Year 2021

## Pioneer County Public Library System (BEN: 208) - FY 2021 Form 471 for Category One - Form # 211000101

Last Saved: 1/26/2021 1:27 PM EST

| Basic Infor                | mation                            | Entity Information             | Funding Requests                                                                                                | Certify                     |
|----------------------------|-----------------------------------|--------------------------------|----------------------------------------------------------------------------------------------------|-----------------------------|
| Next, you will identify th | e purchasing agreement type       | for the product and services y | ou are requesting.                                                                                              |                             |
| FRN Contract               |                                   |                                |                                                                                                    |                             |
| How are the services for   | r this FRN being purchased?       |                                |                                                                                                    |                             |
| Contract information is st | ored in your Profile; you can add | a new Contract at any time. De | ails about your Tariff and Month-to-Month services w                                                            | ill be entered in your FRN. |
|                            | FF MONTH-TO-MONTH                 |                                |                                                                                                    |                             |
|                            |                                   |                                |                                                                                                    |                             |
| FCC Form 471               | H <u>elp</u>                      |                                |                                                                                                    |                             |
| Show Help                  | The purchas                       | e type—Contr                   | act—will already be                                                                                             |                             |
|                            | checked sind                      | e this informa                 | tion was pulled from th                                                                                         | e                           |
| BACK CANCEL                |                                   | N. Click on Co                 | and the second second second second second second second second second second second second second second secon | CONTINUE                    |
|                            | previous r Ki                     |                                |                                                                                                    |                             |
|                            |                                   |                                |                                                                                                    |                             |

## **Update Service Start/Contract Dates**

| -                                   | -                                                 |                                      | ſ   |                                     |
|-------------------------------------|---------------------------------------------------|--------------------------------------|-----|-------------------------------------|
| SEARCH FOR CONTRA                   | CTS                                               |                                      |     | The Contract Summary                |
| Contract Sum                        | mary - Pioneer County Telecom 2020                |                                      |     | from the copied FRN                 |
| Contract Number                     | ABC123#                                           | Account Number                       | 50  | nom the copied ritin                |
| Establishing FCC                    | #20000083                                         | Service Provider                     | US  | will appear                         |
| Form 470                            |                                                   | Includes Voluntary                   | Ye  | automatically.                      |
| Award Date                          | 1/17/2020                                         | Extensions?                          |     | automatically.                      |
| Expiration Date (All<br>Extensions) | 6/30/2025                                         | Remaining Voluntary 2<br>Extensions  | 2   |                                     |
|                                     |                                                   | Total Remaining (<br>Contract Length | 60  |                                     |
| Pricing Confid                      | entiality                                         |                                      |     |                                     |
| There is no rule, st                | atue, or other restriction which prohibits public | ation of the specific r              | ori | cing information for this contract. |
| Contract Infor                      | mation (Additional)                               |                                      |     |                                     |

| What is the service start date? 😯 * | What is the date your contract expires for the current term of the contract? |  |  |
|-------------------------------------|------------------------------------------------------------------------------|--|--|
| 07/01/2021                          | 06/30/2023                                                                   |  |  |

Enter the date when services will start for this Funding Year

Enter the service start date and current contract expiration. On the left, the Service Start Date should be 7/1/2021 for the beginning of Funding Year 2021 recurring services. On the right, enter the contract expiration for the current term. Note in this example that the contract expiration does not reflect the possible later expiration date if one or more voluntary extensions are exercised. Then click on Continue.

## **Fiber Request Key Information**

**Basic Information** 

Entity Information

**Funding Requests** 

Certify

Next, you will designate whether this FRN includes a Fiber or Wireless Request.

### Fiber Request Key Information

Does this FRN include a request for any of the following eligible broadband options?

- Special construction. One-time, upfront costs associated with building out leased lit fiber, leased dark fiber, or a self-provisioned network (i.e. special construction charges), or wireless service; and/or
- Maintenance and operations. Costs associated with the maintenance and operations for either a leased dark fiber or self-provisioned network; and/or
- Network equipment. Costs associated with the purchase of Network Equipment peeded to make leased dark fiber or a self-provisioned petwork functional (e.g.)
- modulating electronics and other equipment).

If any of the above apply, select "Yes" below.

Select "No" if you are only seeking support for the monthly recurring costs fiber lease or IRU), or a wireless service.

#### Notes:

- If you are seeking support for both the Special Construction, Maintena leased lit fiber, a dark fiber lease/IRU, or a wireless service then you cr specific services that are included in that FRN.
- If you select "Yes" below, you should create separate FRNs for special If charges for M&O and Network Equipment are bundled pursuant to

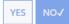

### FCC Form 471 Help

Show Help

BACK CANCEL The question about special construction, self-provisioning, and a dark dark fiber will already be answered 'No' since the copied FRN didn't ciated with based the include those services. Click on it charges. Continue. RN option.

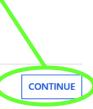

## Narrative

## FCC Form 471 - Funding Year 2021

## Pioneer County Public Library System (BEN: 208) - FY 2021 Form 471 for Category One - Form # 211000101

Last Saved: 1/26/2021 1:27 PM EST

| Basic Information | Entity Information | Funding Requests | Certify |
|-------------------|--------------------|------------------|---------|

### Narrative

Provide a brief explanation of the products and services that you are requesting, or provide any other relevant information regarding this Funding Request. You should also use this field to describe any updates to your entity data, such as revised student counts, entity relationships, etc, that you were unable to make after the close of the Administrative filing window for profile updates. These changes will be addressed during the application review process. \*

monthly fiber internet for the Loganville Branch Library with static IP addresses

Update the narrative field, if needed. Remember to make notes if entity profile updates should be made. Click on Save & Add/Manage FRN Line items to continue to the line items page.

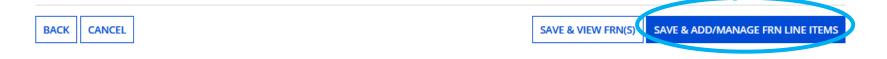

# **FRN Line Items Page**

## FCC Form 471 - Funding Year 2021

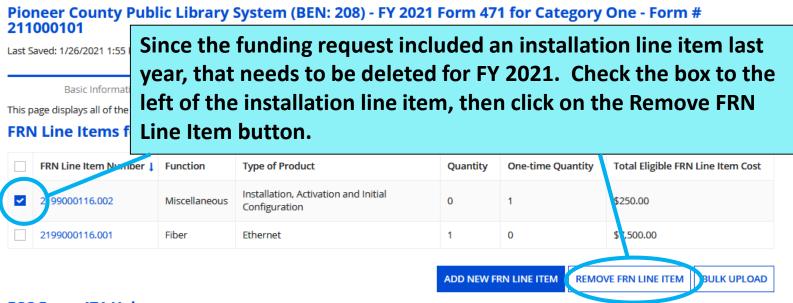

### FCC Form 471 Help

Show
 Once the line items are complete, click on Save &
 Continue to return to the main Funding Requests page.

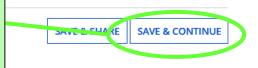

# **Funding Requests Page**

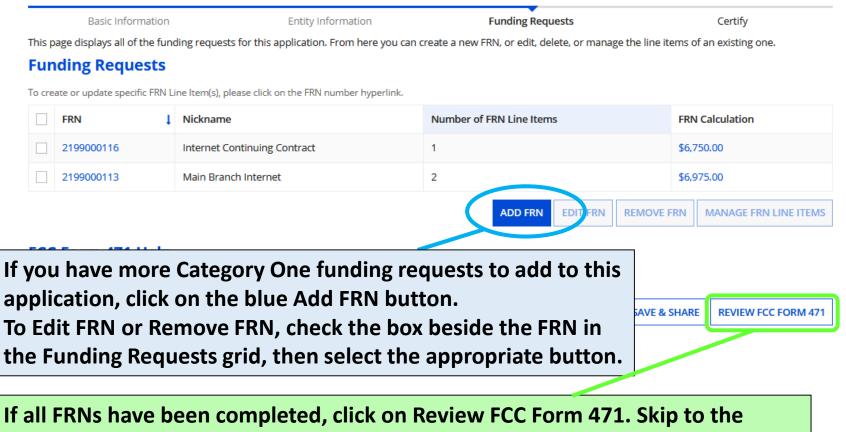

**<u>Review & Certification</u>** section for the next instructions.

# Example FRN: Bookmobile Hotspot (cellular data) service paid month-to-month Slides 98-118

**Return to Presentation Contents** 

# **Adding Funding Requests**

| Basic Information                                         | Entity Information              | Funding Requests                                    | Certify                      |
|-----------------------------------------------------------|---------------------------------|-----------------------------------------------------|------------------------------|
| This page displays all of the funding requests for this a | pplication. From here you can c | reate a new FRN, or edit, delete, or manage the lir | ne items of an existing one. |

### **Funding Requests**

To create or update specific FRN Line Item(s), please click on the FRN number hyperlink.

|                   | FRN          | 1 Nickname                   | Number of FRN Line Items | FRN (             | Calculation           |  |  |  |  |  |  |
|-------------------|--------------|------------------------------|--------------------------|-------------------|-----------------------|--|--|--|--|--|--|
|                   | 2199000116   | Internet Continuing Contract | 1                        | \$6,75            | 0.00                  |  |  |  |  |  |  |
|                   | 2199000113   | Main Branch Internet 2       |                          | \$6,97            | \$6,975.00            |  |  |  |  |  |  |
|                   |              |                              | ADD FRN                  | IT FRN REMOVE FRN | MANAGE FRN LINE ITEMS |  |  |  |  |  |  |
| FCC Form 471 Help |              |                              |                          |                   |                       |  |  |  |  |  |  |
| Show Help         |              |                              |                          |                   |                       |  |  |  |  |  |  |
| BAC               | CK DISCARD I | dding Funding Request        | Numbers                  | SAVE & SHARE      | REVIEW FCC FORM 471   |  |  |  |  |  |  |
|                   |              | RNs) is a two-step proc      |                          |                   |                       |  |  |  |  |  |  |
|                   | tł           | nen Manage FRN Line It       | ems.                     |                   |                       |  |  |  |  |  |  |

## **Funding Request Key Information**

On this page, you will select a nickname and the service type of the product and services that you are requesting

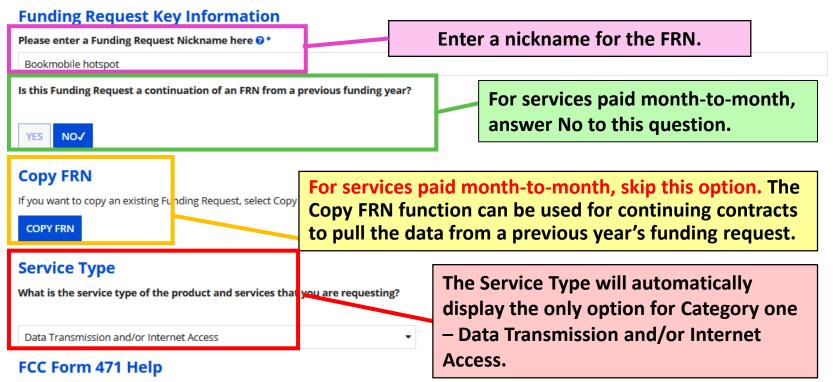

Show Help

CANCEL

After answering all the Funding Request Key Information questions, click on Continue.

CONTINUE

# **FRN Contract**

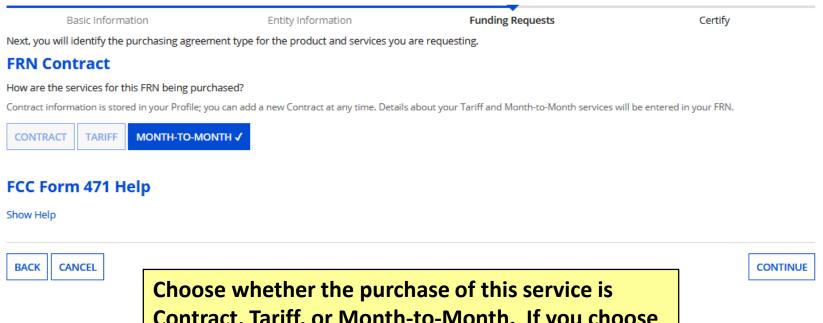

Choose Whether the purchase of this service is Contract, Tariff, or Month-to-Month. If you choose Month-to-Month, you'll enter more details about the service provider and bidding process. Click on Continue.

# Establishing FCC Form 470 (1/2)

**Basic Information** 

Entity Information

Next, you will associate an FCC Form 470 to your purchasing agreement. Please search for a for

### **Establishing FCC Form 470**

How many bids were received?\*

2

Enter the number of bids that you received for this product or service.

Was an FCC Form 470 posted for the product and/or services you are requesting?

## YES 🗸 NO

Use the search tool below to find the establishing FCC Form 470.

Enter the number of bids received for the service being requested, then check yes to indicate that a Form 470 was posted for this Funding Year.

See next slide for Search FCC Forms 470 instructions.

# Establishing FCC Form 470 (2/2)

By default, Search FCC Forms 470 is set to look up 470s associated with the library system BEN, but you may need to enter a nickname to narrow the results. Click on Search.

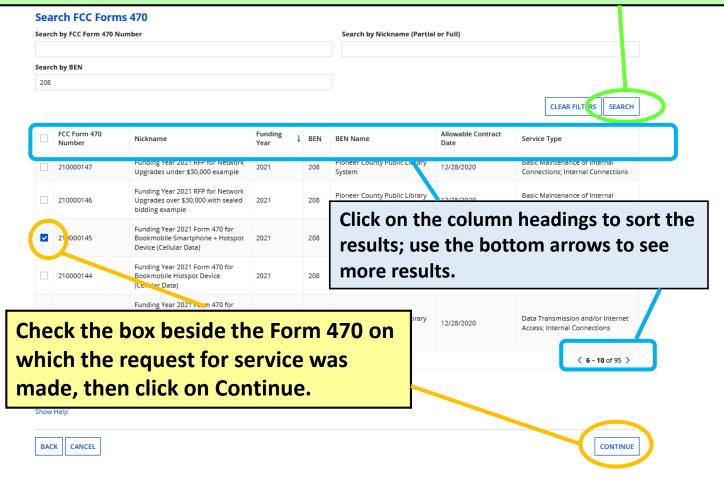

## **Service Provider**

| Basic Infor                                                                                                    |                          | Entity Information                   | Funding Requests                                   | Certify                           |  |  |  |  |  |
|----------------------------------------------------------------------------------------------------|--------------------------|--------------------------------------|----------------------------------------------------|-----------------------------------|--|--|--|--|--|
| -                                                                                                    |                          | ur purchasing agreement. Please sear | ch for a provider below and select one to associat | e it to the purchasing agreement. |  |  |  |  |  |
| Service Provider Enter the account num                                                                                                    |                          |                                      |                                                    |                                   |  |  |  |  |  |
| Account Number (e.g.                                                                                                    | , billed telephone num   | ber)                                 | service if you know it already.                    |                                   |  |  |  |  |  |
| 502-564-1728 0001                                                                                                    |                          |                                      |                                                    |                                   |  |  |  |  |  |
| f your service provider h                                                                                                    | as given you one or more | Account Numbers, please enter them.  |                                                    |                                   |  |  |  |  |  |
| Use the search tool be                                                                                                    | elow to find the establi | ishing service provider              |                                                    |                                   |  |  |  |  |  |
| Search Service                                                                                                    | e Providers              |                                      |                                                    |                                   |  |  |  |  |  |
| Search by SPIN Search by Name (Full or Partial)                                                                                                    |                          |                                      |                                                    |                                   |  |  |  |  |  |
| 14010003                                                                                                    |                          |                                      |                                                    |                                   |  |  |  |  |  |
|                                                                                                    |                          |                                      |                                                    | CLEAR FILTERS SEARC               |  |  |  |  |  |
| • SPIN                                                                                                    | Name                     |                                      | Doing Business As                                  | State                             |  |  |  |  |  |
| 4010003                                                                                                    | USAC Service F           | Provider Organization 3              |                                                    | VA                                |  |  |  |  |  |
|                                                                                                    |                          |                                      |                                                    |                                   |  |  |  |  |  |
| arch for the                                                                                                    | service prov             | ider – using the Ser                 | vice Provider Identification                       |                                   |  |  |  |  |  |
| earch for the service provider – using the Service Provider Identification<br>umber (SPIN/Form 498 ID) is best. Check the box beside the correct result and |                          |                                      |                                                    |                                   |  |  |  |  |  |
| ck on Contir                                                                                                    | -                        | J IS DESL. CHECK LITE                | s son seside the correct re                        |                                   |  |  |  |  |  |
|                                                                                                    |                          |                                      |                                                    |                                   |  |  |  |  |  |

## **Dates for Month-to-Month Services**

## Pioneer County Public Library System (BEN: 208) - FY 2021 Form 471 for Category One - Form # 211000101

Last Saved: 1/26/2021 1:58 PM EST

| Basic Information Ent |              | Entity Information                     | Funding Requests              | Certify              |          |
|-----------------------|--------------|----------------------------------------|-------------------------------|----------------------|----------|
| Next, you             | will identif | y the start and end dates for the      | 5                             |                      |          |
| Dates                 |              |                                        |                               |                      |          |
| What is t             | he service   | start date? 🕜 *                        | When will the services end? * |                      |          |
| 07/01/2               | 021          |                                        |                               | 06/30/2022           |          |
| Enter the (           | date when s  | ervices will start for this Funding Ye | ear                           |                      |          |
| BACK                  | CANCEL       | By default. EP                         | C will list the se            | rvice start date for | CONTINUE |
|                       |              | Funding Year 2                         |                               |                      |          |
|                       |              | •                                      | ervice end date               |                      |          |
|                       |              |                                        | curring services in           |                      |          |
|                       |              |                                        |                               | <b>—</b>             |          |
|                       |              | <b>–</b>                               | 2021: 6/30/2024               | 2. Then click on     |          |
|                       |              | Continue.                              |                               |                      |          |

# **Pricing Confidentiality**

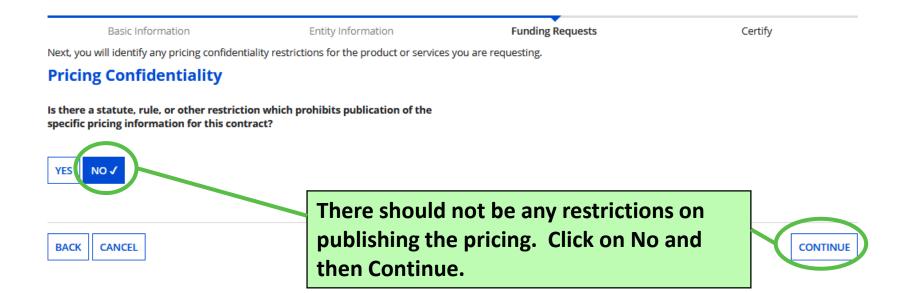

## **Fiber Request Key Information**

Basic Information

Entity Information

**Funding Requests** 

Certify

Next, you will designate whether this FRN includes a Fiber or Wireless Request.

#### **Fiber Request Key Information**

Does this FRN include a request for any of the following eligible broadband options?

- Special construction. One-time, upfront costs associated with building out leased lit fiber, leased dark fiber, or a self-provisioned network (i.e. special construction charges), or wireless service; and/or
- Maintenance and operations. Costs associated with the maintenance and operations for either a leased dark fiber or self-provisioned network; and/or
- Network equipment. Costs associated with the purchase of Network (e.g., modulating electronics and other equipment).

If any of the above apply, select "Yes" below.

Select "No" if you are only seeking support for the monthly recurring costs on a dark fiber lease or IRU), or a wireless service.

#### Notes:

- If you are seeking support for both the Special Construction, Maintena associated with leased lit fiber, a dark fiber lease/IRU, or a wireless ser Yes/No question based the specific services that are included in that F
- If you select "Yes" below, you should create separate FRNs for special Equipment charges. If charges for M&O and Network Equipment are b Network Equipment/M&O FRN option.

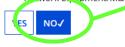

### FCC Form 471 Help

CANCEL

Show Help

BACK

You must indicate whether Category One Internet requests include dark fiber, self-provisioning, or special construction charges. For bookmobile hotspot service, click on No. Then click on Continue.

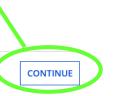

# Narrative

Basic Information

Entity Information

Funding Requests

Certify

### Narrative

Provide a brief explanation of the products and services that you are requesting, or provide any other relevant information regarding this Funding Request. You should also use this field to describe any updates to your entity data, such as revised student counts, entity relationships, etc, that you were unable to make after the close of the Administrative filing window for profile updates. These changes will be addressed during the application review process. \*

Monthly hotspot service for the bookmobile

Enter a brief explanation for your request. For bookmobile cellular data requests, make sure to include in the narrative that the service will be used on the bookmobile. Click on Save & Add/Manage FRN Line Item to continue.

Show Help

BACK CANCEL

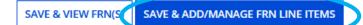

### **Add New FRN Line Item**

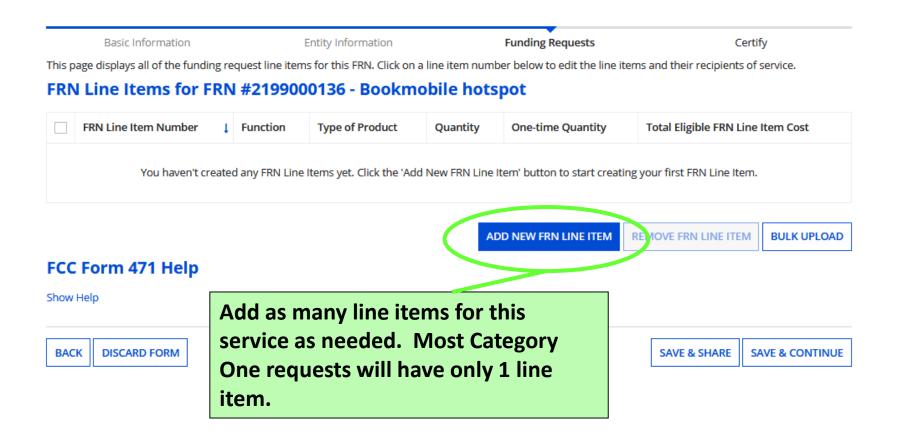

#### **Product and Service Details**

| Basic Information<br>Please enter Product and Service Details Ir |                                         | n and/or intern under          | ookmobile hotspot<br>e, choose the 1st op<br>Purpose. |               |
|------------------------------------------------------------------|-----------------------------------------|--------------------------------|-------------------------------------------------------|---------------|
| Product and Service Deta                                         | ils for new FRN Line It                 | em for FRN #219                | 9000136 - Bookmobile                                  | hotspot       |
| Show Help for Taxes and USF Fees                                 |                                         |                                |                                                       |               |
| Purpose 😯 *                                                      |                                         |                                |                                                       |               |
| <ul> <li>Internet access service that includes a c</li> </ul>    | connection from any applicant site di   | rectly to the Internet Service | Provider                                              |               |
| <ul> <li>Data Connection between two or more</li> </ul>          |                                         |                                |                                                       |               |
| <ul> <li>Data connection(s) for an applicant's hu</li> </ul>     | ub site to an Internet Service Provider | r or state/regional network w  | here Internet access service is billed                | separately    |
| <ul> <li>Internet access service with no circuit (</li> </ul>    | Jata circuit to ISP state/region        | aaca Wiralas                   | s as the Function                                     |               |
| Function 😯 *                                                     | CI                                      | iouse wireles                  | s as the function                                     |               |
| Wireless                                                         |                                         |                                |                                                       |               |
| Type of Connection *                                             |                                         |                                |                                                       |               |
| Data plan for portable device                                    |                                         |                                |                                                       |               |
| > Funding Request Narra<br>FCC Forn 471 Help                     | For Type of Conn<br>portable device.    | •                              | •                                                     |               |
|                                                                  |                                         |                                |                                                       |               |
| See <u>slide 67</u> for ta<br>Functions and Typ                  |                                         | -                              | [                                                     | SAVE & CONTII |

110

## **Bandwidth Speed**

| Basic Information                                           | Entity Information             | Funding Requests     | Certify                   |
|-------------------------------------------------------------|--------------------------------|----------------------|---------------------------|
| Please enter Bandwidth Speed Information for this D         | Data Transmission and/or Inter | net Access Line Item |                           |
| Bandwidth Speed for new FRN                                 | Line Item for FRN #            | #2199000136 - Boo    | okmobile hotspot          |
| Bandwidth Download Speed *                                  |                                | Burstable Bandwidth? |                           |
| 10.000                                                      |                                |                      |                           |
| Bandwidth Download Units *                                  |                                | YES NO 🗸             | Answer the question       |
| Mbps                                                        | -                              |                      | about burstable           |
| Bandwidth Upload Speed *                                    |                                |                      | bandwidth (most libraries |
| 1.000                                                       |                                |                      | don't have this). Then    |
| Please specify the upload speed if it is different than the | download speed.                |                      | click on Save & Continue. |
| Bandwidth Upload Units *                                    |                                |                      |                           |
| Mbps                                                        | ~                              |                      |                           |
| FCC Form 471 Help                                           |                                |                      |                           |

Enter the bandwidth speeds and select Mbps as the unit. Most cellular data plans offer between 5 to 15 Mbps download speed and 1 Mbps upload speed. The form assumes that the download and upload speeds are the same, so you may need to update the Bandwidth Upload Speed.

& CONTINUE

#### **Connection Information**

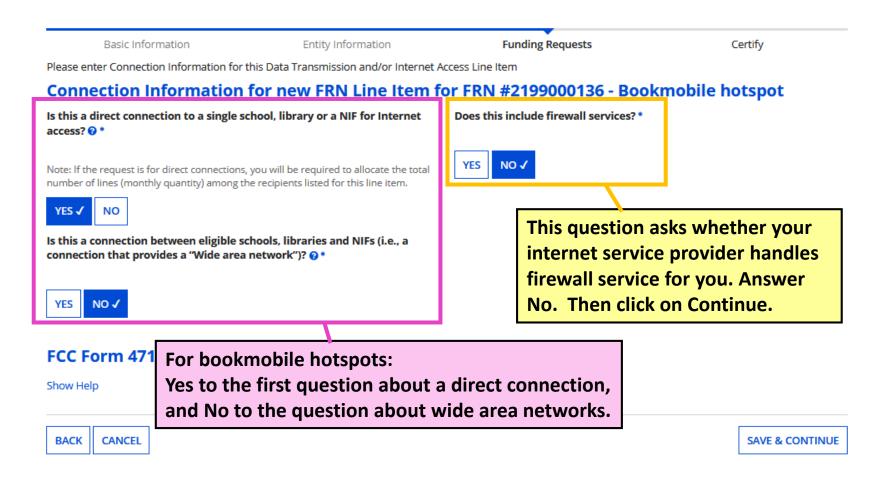

# Cost Calculation (1/2)

**Basic Information** Entity Information Funding Requests Certify Please enter Cost Information for this Data Transmission and/or Internet Access Line Item. not requested for that field. **Notes on Monthly Cost fields:** Cost Calculation for new FRN Line Item for FRN #21990 Must complete ALL fields. Monthly Recurring Unit Cost = monthly data Monthly Cost Onecharge per hotspot or smartphone plan. O le-ti Monthly Recurring Unit Cost \$39.99 Additional fees such static IP addresses, USF Monthly Recurring Unit Ineligible )ne-ti \$0.00 Costs fee for internet, and Federal Access Recovery )ne-ti Charge should be on a separate line item. Monthly Recurring Unit Eligible = \$39.99 Costs )ne-ti Monthly Recurring Unit Ineligible Costs = Monthly Quantity 1 otal E probably \$0.00 for hotspot service; the Total Monthly Eligible Recurring amount you enter in this field is subtracted = \$39.99 umm Costs from the amount in the field above otal E Months of Service x 12 **Monthly Quantity** = the number of hotspots Total Eligible Recurring Costs = \$479.88 otal I for service to the bookmobile Pre-Di = \$479.88 em Cost

#### > More Help with the Costs Above

FCC Form 471 Help

**Total Eligible Recurring Costs** = total monthly cost of all lines/circuits for this service

Click on 'More Help' to view definitions for each field.

BACK CANCEL

Show

SAVE & CONTINUE

# Cost Calculation (2/2)

**Basic Information** 

Entity Information

Funding Requests

Certify

Please enter Cost Information for this Data Transmission and/or Internet Access Line Item. All fields in the grid below are required. Please enter zero if funds are

#### Notes on One-Time Cost fields: Must complete ALL fields.

#### **One-time Unit Cost** = For monthly service line items, enter \$0.00; for installation line items, enter the amount of the installation/activation fee

#### **One-time Unit Ineligible Cost** = probably

\$0.00; installation for any internet/transport should be fully eligible; the amount you enter in this field is subtracted from the amount in the field above

**One-time Quantity** = For monthly service line items, enter 0; for installation line items, enter

> More Help with the Costs Above

FCC Form 471 Help

Show Help

1

Click on 'More Help' to view definitions for each field.

#### FRN #2199000136 - Bookmobile hotspot

|         | One Time Cost                                    |            |
|---------|--------------------------------------------------|------------|
|         |                                                  |            |
| \$39.99 | One-time Unit Cost                               | \$0.00     |
| \$0.00  | One-time Ineligible Unit Cost                    | \$0.00     |
|         | One-time Eligible Unit Cost                      | = \$0.00   |
| \$39.99 | One-time Quantity                                | 0          |
|         | Total Eligible One-time Costs                    | = \$0.00   |
| \$39.99 | Summary                                          |            |
| x 12    | Total Eligible Recurring Costs                   | \$479.88   |
| 479.88  | Total Eligible One-time Costs                    | + \$0.00   |
|         | Pre-Discount Extended Eligible Line<br>Item Cost | = \$479.88 |
|         |                                                  |            |

**Pre-Discount Extended Eligible Line Item Cost** = full, eligible cost of this service during FY 2021.

Save & Continue to next page.

**SAVE & CONTINUE** 

### **Select Recipients**

**BEN Name** 

No items avail

Next, you will select Recipients of Service for your Line Item

#### Manage Recipients of Service

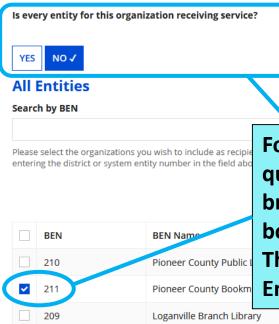

Library systems with multiple branches must indicate which branches are receiving the services listed on the FRN. If all branches are receiving the service, answer Yes to the first question and continue to the next page.

For libraries with multiple branches: answer No to the first question, then check the box beside the bookmobile branch entity (or the entity number for the branch the bookmobile operates from), and then click the Add button. The selected entity will then appear under Selected Entities.

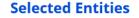

BEN

Once the correct Selected Entities have been added, Save & Continue to next page.

ADD

## **Recipients of Service**

| Basic Information                                                                                                    | Entity Information        | Funding Requests | Certify |  |  |  |  |
|----------------------------------------------------------------------------------------------------|---------------------------|------------------|---------|--|--|--|--|
| Next, you will review the Recipients Of Service selected for this line item. If any updates are needed, please go back to the previous page and update the selected Recipients of Service accordingly. |                           |                  |         |  |  |  |  |
| <b>Recipients of Service f</b>                                                                                                    | or FRN Line Item #2199000 | 0136.001         |         |  |  |  |  |
| Entity #                                                                                                    | Entity Name               |                  | T       |  |  |  |  |
| 211                                                                                                    | Pioneer County Bookmobile |                  |         |  |  |  |  |

#### FCC Form 471 Help

#### Show Help

| BACK CANCEL | The Recipient(s) of Service selected on the previous page will be listed. Click on Continue to return to the FRN Line Items | SAVE & CONTINUE |
|-------------|----------------------------------------------------------------------------------------------------|-----------------|
|             | page.                                                                                                    |                 |

## **FRN Line Items Page**

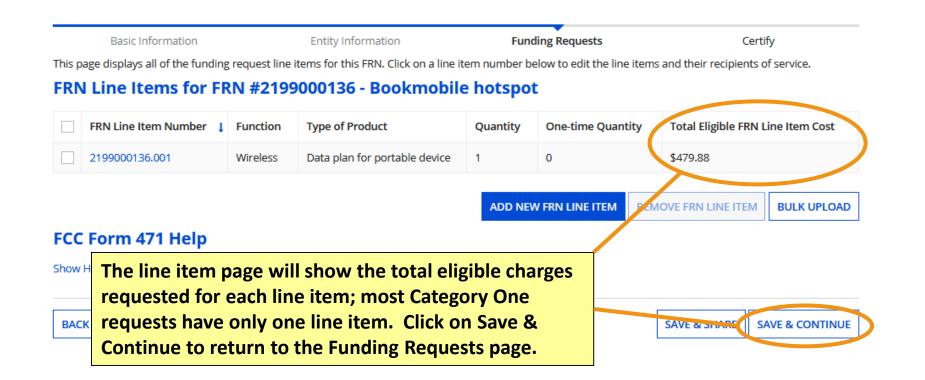

## **Funding Requests Page**

#### FCC Form 471 - Funding Year 2021

| ast S | 000101<br>aved: 1/29/2021 1:5<br>Basic Informat<br>age displays all of th | discount rate to show how much funding is being |                                      |                          |                                  |
|-------|---------------------------------------------------------------------------|-------------------------------------------------|--------------------------------------|--------------------------|----------------------------------|
|       | ding Reque                                                                |                                                 |                                      |                          |                                  |
| o cre | FRN                                                                       | Ine Item(s), please     Nickname                | e click on the FRN number hyperlin   | Number of FRN Line Items | FRN Calculation                  |
|       | 2199000136                                                                | Bookmobile hot                                  | spot                                 | 1                        | \$431.89                         |
|       | 2199000116                                                                | Internet Continu                                | ing Contract                         | 1                        | \$6,750.00                       |
|       | 2199000113                                                                | Main Branch Int                                 | ernet                                | 2                        | \$6,975.00                       |
| Re    | eview FCC                                                                 |                                                 | e been added, cl<br>This will genera |                          | REMOVE FRN MANAGE FRN LINE ITEM: |

# **Review & Certification** Slides 119-125

**Return to Presentation Contents** 

### **Proceed to create draft PDF**

| Pioneer County Public Libra<br>211000101<br>Last Saved: 1/29/2021 1:51 PM EST |                 | create a PDF of your draft      | to run a few final validations, and then<br>FCC Form 471. Once this is completed,<br>and either send for certification or<br>o you wish to proceed? | Category C                                   | )ne - Form #       |                           |
|-------------------------------------------------------------------------------|-----------------|---------------------------------|----------------------------------------------------------------------------------------------------|----------------------------------------------|--------------------|---------------------------|
|                                                                               | Basic In        | formation                       | NO                                                                                                    | YES                                          | <b>)</b>           | Certify                   |
| his p                                                                         | age displays a  | ll of the funding requests fo   | r this application. From here                                                                                                    | you can create a new FRN, or edit, Jelete, o | or manage the line | items of an existing one. |
| un                                                                            | ding Red        | quests                          |                                                                                                    |                                              |                    |                           |
| o cre                                                                         | ate or update s | pecific FRN Line Item(s), pleas | e click on the FRN number hype                                                                                                    | erlink.                                      |                    |                           |
|                                                                               | FRN             | 1 Nickname                      |                                                                                                    | Number of FRN L <sup>7</sup> le Items        | FRI                | N Calculation             |
|                                                                               | 2199000136      | Bookmobile ho                   | tspot                                                                                                    | 1                                            | \$43               | 31.89                     |
|                                                                               | 2199000116      | Internet Contin                 | uing Contract                                                                                                    | 1                                            | \$6,               | 750.00                    |
|                                                                               |                 | After clickin                   | <mark>g on Review F</mark>                                                                                                    | CC Form 471 from                             | \$6,               | 975.00                    |
|                                                                               | 2199000113      |                                 |                                                                                                    |                                              |                    |                           |
|                                                                               | 2199000113      | the Funding                     | <b>Requests</b> pag                                                                                                    | e. sav Yes to the                            |                    |                           |
|                                                                               | 2199000113      |                                 |                                                                                                    | e, say Yes to the                            | IOVE FRN           | MANAGE FRN LINE ITEM      |
|                                                                               |                 | pop-up mes                      | sage to confir                                                                                                    | e, say Yes to the<br>m that a draft PDF      | IOVE FRN           | MANAGE FRN LINE ITEM      |
| cc                                                                            | : Form 4        | pop-up mes                      | sage to confir                                                                                                    |                                              |                    | MANAGE FRN LINE ITEM      |
| cc                                                                            |                 | pop-up mes                      | sage to confir                                                                                                    |                                              |                    | MANAGE FRN LINE ITEM      |

## **Refresh the page**

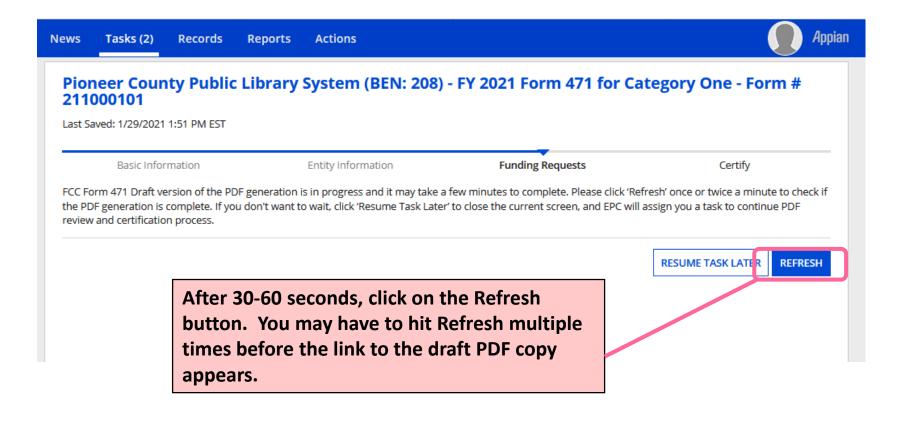

## Let KDLA review your form

#### FCC Form 471 - Funding Year 2021

| Pioneer County Public Library System (BEN: 20)<br>211000101<br>Last Saved: 1/29/2021 1:51 PM EST                                                   | Click on the blue Document Download<br>Link to review a PDF draft of your Forr<br>471. Attach the file to an email and<br>send it to lauren.abner@ky.gov for |  |
|----------------------------------------------------------------------------------------------------|----------------------------------------------------------------------------------------------------|--|
| Basic Information Entity Information Please download and carefully review this FCC Form 471 before certifying                                      | review.                                                                                                    |  |
| Download Document Link USAC_FCC_FORM_471_APPLICATION_211000101_DRAFT  By checking this box, I certify that the information in the PDF document abo | we is correct.                                                                                                    |  |
| FCC Form 471 He Once you're positive that t                                                                                                    | he form is correct, check the box below the                                                                                                    |  |
| Show Help download link and click on                                                                                                    |                                                                                                    |  |
|                                                                                                    |                                                                                                    |  |

#### **Certifications & Technology Budget**

|                                                                                                    | Basic Information                                                                                                    | Entity Information                                                                                                    | Funding Requests                                                                                                    | Certify                                                                  |
|----------------------------------------------------------------------------------------------------|----------------------------------------------------------------------------------------------------|----------------------------------------------------------------------------------------------------|----------------------------------------------------------------------------------------------------|--------------------------------------------------------------------------|
| You must check<br>the boxes for all<br>twelve<br>certifications.<br>Only library-<br>specific<br>certifications | <ul> <li>Please complete the certifications below.</li> <li>Pipplicant Certifications</li> <li>I certify that the entities listed in this ap administrative agency under the Library sep, rate from any schools, including, biest of the second of the second of the second of the second of the second funding year. I certify that the Billed Enternational Summary</li> <li>Below is a summary of the total line item Summary</li> </ul> | Services and Technology Act of 1996<br>ut not limited to, elementary, seconda<br>e entities listed on this application hav<br>internal connections, maintenance, a<br>oned resources are not eligible for sup<br>ces to pay the discounted charges for<br>ity will pay the non-discount portion o | Enter the amount you<br>budgets for technolo<br>internet access or oth<br>eligible services). The<br>budget may include of<br>software, servers, da<br>ballpark figure is fine | gy (minus<br>her E-rate<br>e technology<br>computers,<br>tabases, etc. A |
| will be shown.                                                                                                  | Total funding year pre-discount eligible a                                                                                                    | mount on this FCC Form 471                                                                                                    |                                                                                                    | \$15,980.12                                                              |
|                                                                                                    | Total funding commitment request amou<br>Total applicant non-discount share of the                                                                                                    |                                                                                                    |                                                                                                    | \$14,382.11<br>\$1,598.01                                                |
|                                                                                                    | Total budgeted amount allocated to reso                                                                                                    | urces not eligible for E-rate support                                                                                                    |                                                                                                    | \$25,000.00                                                              |
|                                                                                                    | Total amount necessary for the applicant eligible and any ineligible amounts                                                                                                    | to pay the non-discount share of                                                                                                    |                                                                                                    | \$26,598.01                                                              |
|                                                                                                    | Are you receiving any of the funds direct<br>of the FCC Forms 471 filed by this Billed B                                                                                                    | · · · · ·                                                                                                    | No                                                                                                    | -                                                                        |
|                                                                                                    | Has a service provider listed on any of th<br>Entity for this funding year assisted you in<br>con-discounted share?                                                                                                    | 2 · · · · · · · · · · · · · · · · · · ·                                                                                                    | No                                                                                                    | •                                                                        |
|                                                                                                    | <ul> <li>I certify an FCC Form 470 was posted ar<br/>provider. I certify that all bids submittee<br/>con idered, and is the most cost-effective</li> <li>I certify that the entity responsible for submittee</li> </ul>                                                                                                    | ANSWER <u>NO</u>                                                                                                    | TO BOTH THESE QU<br>could be denied!!!                                                                                                    |                                                                          |

## Certify

prohibited by the Commission's rules at 47 C.F.R. § 54.503(d), other than services and equipment sought by means of this form, from the service provider, or any representative or agent thereof or any commission and the service provider that services and equipment sought by means of this form, from the service provider, or any representative or agent thereof or any commission and the service provider that services are services and the service provider that services are services and the service provider that services are services and the service provider that services are services are

- I certify that I and the entity(ies) I represen and/or cancellation of funding commitmer 471 except for those services provided und could result in civil or criminal prosecution
- I acknowledge that the discount level used that are treated as sharing in the service, n
- I certify that I will retain required documen certification) after the later of the last day of may be audited pursuant to participation i the statute and Commission rules regardir will make such records available to USAC.

False statements on this form may result in civil liability and/or criminal prosecution. To electronically sign and certify this form, click "Yes" below. To affirm that you (1) understand the statements above and (2) represent the entity featured, and have the authority to make the certifications, on this form, click "Yes" below.

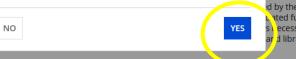

o so may result in denial of discount funding ig all of the services listed on this FCC Form ige that failure to comply with program rules

most disadvantaged schools and libraries

d by the rules in effect at the time of this a sted funding request. I acknowledge that I s Lecessary to demonstrate compliance with ar d libraries discounts, and that if audited, I

I certify that I am authorized to order telecommunications and other supported services for the eligible entry (res) listed on this application. I certify that I am authorized to submit this request on behalf of the eligible entity(ies) listed on this application, that I have eramined this request, that all of the information on this form is true and correct to the best of my knowledge, that the entities that are receiving discounts provide the program, that no kickbacks were paid to anyone and that false statemer (s on this form can be punished by fine or forfeiture under the Communications Act, 47 U.S.C. § 502, 503(b), or fine or imprisonment under Title 18 of the Jnited States Code, 18 U.S.C. § 1001 and civil violations of the False Claims Act.

I acknowledge that FCC rules provide that persons who have been convicted of criminal violation, or held civilly liable for certain acts arising from their participation in the schools and libraries support mechanism are subject to suspension and defarment from the program. I will institute reasonable measures to

be informed, and will notif way with my entity and/or the schools and libraries su

- I certify that if any of the Fu that I have allocated the eli
- I certify that the non-discout on this FCC Form 471 are r provider of a supported se of the supported services.
- FCC Form 471 Hel

Show Help

BACK

After you click on Certify, you'll see a popup that asks if you understand the consequences of making false statements on federal forms and that asks you to affirm that you have the authority to make these certifications for your library. person associated in any from their participation in

and ineligible components,

of eligible services featured ule, the provision, by the of some or all of the cost

CERTIFY

### **Certification Confirmation**

#### **Certification Confirmation**

#### Pioneer County Public Library System (BEN: 208) - FY 2021 Form 471 for Category One - Form # 211000101

Last Saved: 1/29/2021 2:20 PM EST

| Basic Information                                                                                           | Entity Information                        | Funding Requests       | Certify                |
|----------------------------------------------------------------------------------------------------|-------------------------------------------|------------------------|------------------------|
| You have successfully filed FCC Fe                                                                          | 2                                         | 0                      | coury                  |
| Certification Date                                                                                          |                                           | If you don't close t   | the Certifier          |
| 1/29/2021 2:20 PM EST                                                                                       |                                           | •                      |                        |
| <b>Authorized Person</b>                                                                                    |                                           |                        | e, you'll periodically |
| Name Lauren Abner                                                                                           |                                           | receive email remi     | inders about this as a |
| Title KDLA Technology                                                                                       | Consultant                                | pending task in the    | e E-rate Productivity  |
| Employer Pioneer County Pu                                                                                  | ıblic Library System                      | Center.                | -                      |
| Address 100 Main Street<br>Boonesburg, KY 40                                                                |                                           |                        |                        |
| <b>Phone</b> 502-564-1728                                                                                   |                                           |                        |                        |
| Email library.system10.u                                                                                    | iser1@mailinator.com                      |                        |                        |
| Please click here to access your certified FC                                                               | C Form 471 PDF                            |                        |                        |
| is link will take you dire<br>e FCC Form 471. Howev<br>mediately after certifyin<br>e certified Form 471 wo | ver, if you navigate<br>ng, the generated | e there<br>PDF copy of | CLOSE                  |

# After You've Certified Slides 126-136

**Return to Presentation Contents** 

#### **FCC Forms and Post-Commitment Requests**

#### My Applicant Landing Page

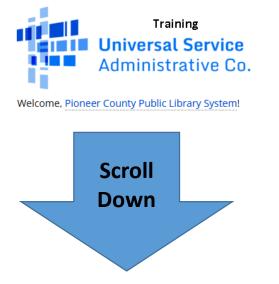

~FCC Forms and Post-Commitment Requests

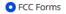

O Post-Commitment Requests

Form Type FCC Form 471

Funding Year 2021

To print the final PDF copy of the Form 471, return to My Applicant Landing Page and scroll to the bottom section for FCC Forms and Post-Commitment Requests.

> Change the Form Type drop-down to FCC Form 471 and the Funding Year to 2021. In the results, click on the Application Number to go the form's Summary tab.

|   | Application Number | Nickname                          | Funding Year | Status     | Certified Date        |
|---|--------------------|-----------------------------------|--------------|------------|-----------------------|
|   | 211000042          | test                              | 2021         | Incomplete |                       |
| C | 211000101          | FY 2021 Form 471 for Category One | 2021         | Certified  | 1/29/2021 2:20 PM EST |

#### **Download Final PDF copy**

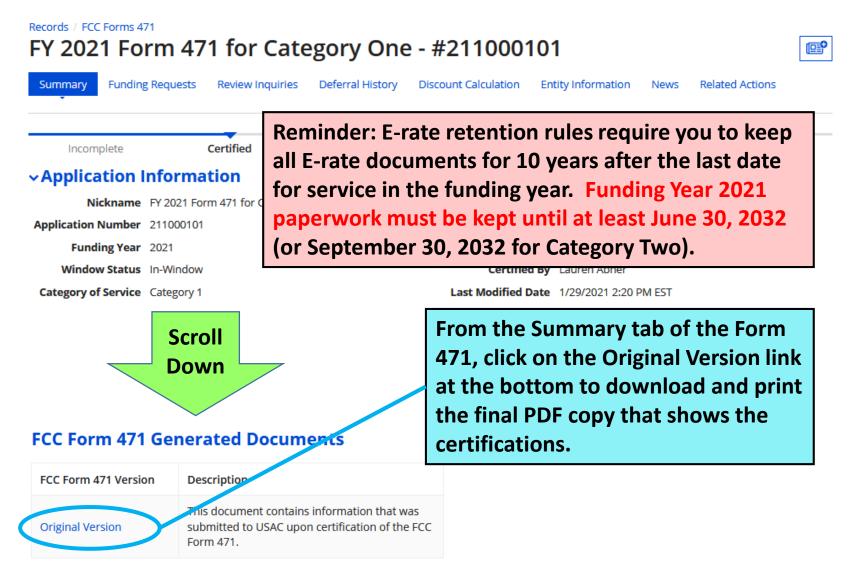

#### **Receipt Acknowledgement Letter (1/2)**

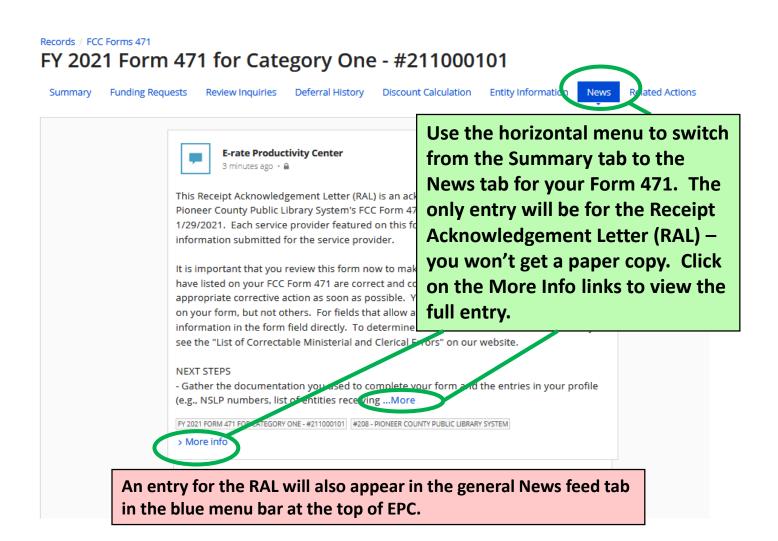

#### **Receipt Acknowledgement Letter (2/2)**

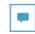

E-rate Productivity Center 4 minutes ago · A

This Receipt Acknowledgement Letter (RAL) is an acknowledgement that USAC has received Pioneer County Public Library System's FCC Form 471 - 211000101 for Funding Year 2021 on 1/29/2021. Each service provider featured on this form will also be notified of the information submitted for the service provider.

It is important that you review this form now to make sure the products and services you have listed on your FCC Form 471 are correct and complete, and if necessary, take the appropriate corrective action as soon as possible. You are allowed to correct certain errors on your form, but not others. For fields that allow a correction, you will be able to edit the information in the form field directly. To determine what corrections are allowed and why, see the "List of Correctable Ministerial and Clerical Errors" on our website.

#### NEXT STEPS

 Gather the documentation you used to complete your form and the entries in your profile (e.g., NSLP numbers, list of entities receiving services, Category Two cost allocations) so that you can respond to questions from USAC about your form.

- Retain documentation showing that you have complied with all standards, with all statutes and E-rate program rules for at least 10 years after the last day of service delivered.

- Remember that applicant budgeted funds to provide necessary resources MUST NOT come directly or indirectly from a service provider.

- Work with your service provider to ensure timely delivery of discounted services.

- You can view your entire Form 471 by clicking the link below.

- You can access the Funding Request report using the link provided in More Info section.

Please keep a copy of this notification for your records. To print this notification, click on the Date below, and use your browser's print function.

FY 2021 FORM 471 FOR CATEGORY ONE - #211000101 #208 - PIONEER COUNTY PUBLIC LIBRARY SYSTEM

#### ✓ More info

Application Number 211000101

Entity Number 208

Certification Date Jan 29, 2021

 Funding Request
 https://portal-training.usac.org/suite/tempo/actions

 Report
 /item/ksB0YLZsM4yuY0N6bli5jCQCCPDn1MeHVae8oOG5TUGvU\_wfMEI7hH

 S5-uRZ\_GOU5WJyWE2rSSEsnWWNRHizSJ2XLOYCkYlkmDOrcY

Print the full view of the Receipt Acknowledgement Letter (RAL) the same way you print a normal webpage; use File>Print in your browser menu, or tap Ctrl+P on your keyboard to open your printer prompt.

You can ignore the Funding Request report link at the bottom; it opens search opens for certified Form 471 entries.

#### **RAL Modification Requests (1/2)**

- Some mistakes on the Form 471 may be corrected before USAC issues a funding commitment. These changes are called RAL Modification Requests, and they may be made after you receive the Receipt Acknowledgement Letter (RAL) but before funding is committed. Such corrections include:
  - Simple data entry errors such as transposed letters and numbers, misplaced decimal points
  - Incorrect citations: Contract #, 470 #, urban/rural status
  - Edits to information about eligible entities

### **RAL Modification Requests (2/2)**

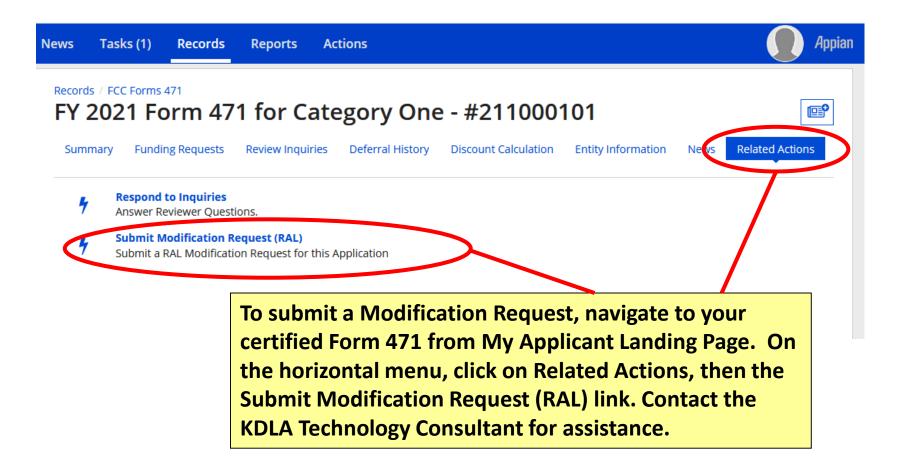

## **PIA Application Review**

- Program Integrity Assurance (PIA) reviewers may request additional documentation to determine whether your application complies with E-rate rules, including:
  - Eligibility of library branches listed on your application
  - Eligibility of the products and services listed on your funding request(s)
  - Your competitive bidding process, including your adherence to the minimum 28 calendar day requirement for the bidding period.
- Email notices will direct you to the E-rate Productivity Center to view and respond to questions. You have 15 days to reply to PIA requests. If you need help, contact <a href="mailto:lauren.abner@ky.gov">lauren.abner@ky.gov</a>. I receive notices if you don't reply after the first week.

See next page for example PIA request email

### **PIA Request Email**

From: portal@usac.org [mailto:portal@usac.org] On Behalf Of Sent: Friday, April 20, 2018 11:55 AM To: Control of Control of Control

E-rate Review Information

Today's Date: 4/20/2018 Response Due Date: 5/7/2018 Contact Name: Applicant Name: Hereit PUB LIBRARY FCC Form 471 Application Number: 1810

Dear Applicant

We are in the process of reviewing your Funding Year 2018 FCC below. Please note that EPC allows you to begin working on your submitting your answers. Click "Submit" only when you have an

 Eligibility of Products and Services <u>Click here to respond to inquiries</u>

USAC Homepage

Example application review email with links to view inquiries in EPC. The subject line will say something like, 'E-rate Review Information', and will include the Form 471 #.

If you have any questions as you work through your responses to the PIA review inquiries, please feel free to contact me via the phone number or e-mail address provided below. Please do not use e-mail to submit your responses to the PIA review inquiries. USAC will not review responses to PIA review inquiries sent to the reviewer's email address. All PIA responses must be submitted in EPC. Again, please be sure to provide complete responses to all of the PIA questions. If you need additional time to prepare your response, you may request an extension. Click the "Request Extension" button, located at the top of the "Review Inquiries" page in EPC. Your first extension request will be automatically granted, and you will receive an additional seven days to respond. Be

134

before

## **Funding Commitments**

- Based on previous years, USAC will begin releasing funding in waves a few weeks after the Form 471 filing window closes. Once a Form 471 is reviewed, USAC will issue a Funding Commitment Decision Letter (FCDL) indicating which FRNs were funded and in what amount.
  - Applicants receive a PDF copy by email when FCDLs are issued. The FCDL can also be accessed again through the Notifications section of My Applicant Landing Page in the E-rate Productivity Center. You will NOT receive a paper copy of the FCDL.
  - After receiving an FCDL, applicants must file a Form 486 to make CIPA certifications before any funding can be released for invoicing. The Form 486 will be available immediately after funding waves begin.

#### **Document retention – save it all!**

- Save <u>everything</u> related to E-rate filing. The document retention period is **10 years from the last date for service in the funding year**.
  - FCC Forms
  - Any correspondence from USAC or the FCC.
  - Copies of <u>all</u> responsive bids (not just the winning bid)
  - Contracts or agreements with service providers
  - Copies of bid evaluation matrix/decision process for choosing winning bid
  - Invoices and proof of delivery, service, etc.

# Wrap-Up Slides 138-142

**Return to Presentation Contents** 

#### Resources

- KDLA's E-rate page
  - <u>https://kdla.ky.gov/librarians/programs/e-rate/Pages/default.aspx</u>
  - USAC Schools & Libraries homepage
    - https://www.usac.org/e-rate/
- USAC Client Service Bureau
  - 1-888-203-8100 or through your <u>E-rate Productivity Center</u> account
- E-rate Central
  - <u>https://e-ratecentral.com/</u>

# Sign up for KYTECH LISTSERV®

- For Library Technology Support Staff:
  - KYTECH is a monitored discussion list devoted to those who work with technology for their library. By using this LISTSERV<sup>®</sup>, individuals from around the state will have the chance to ask questions, share ideas, voice concerns, and make valuable contacts all through their e-mail.
  - TO SUBSCRIBE: Send a blank message to: joinkytech@listserv.ky.gov
- E-rate updates and reminders are posted to KYTECH

# **Archived Recording**

In the next week, the recording of this presentation will be posted on the KDLA Archived Webinars page:

https://kdla.ky.gov/librarians/staffdevelopment/kdlaarchivedwebinars/Pages/default.aspx

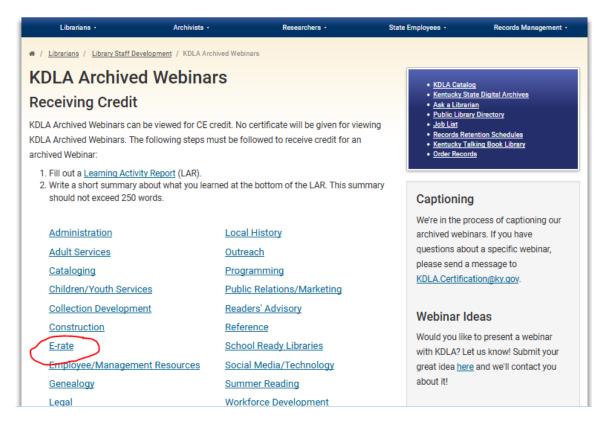

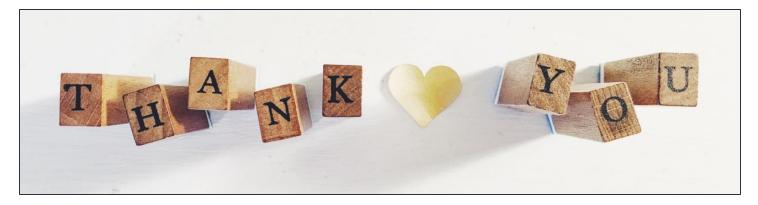

For E-rate questions or for assistance with filing forms, please contact KDLA.

Lauren Abner Technology Consultant lauren.abner@ky.gov (502) 564-1728 Please complete KDLA's survey for this webinar: https://www.surveymonkey .com/r/R3CVX9D

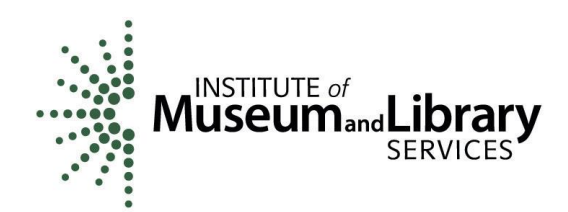

KDLA's E-rate support is funded in part by the IMLS Grants to States program.